# COMPUTERISATION OF YEARLY STATE GOVERNMENT CASH IN AND OUT FLOW ANALYSIS

(A CASE STUDY OF LAGOS STATE GOVERNMENT)

**BY** 

# JUSTINA NWODIKA

PGD/467/97

# DEPT. OF MATHS AND COMPUTER SCIENCE FEDERAL UNIVERSITY OF TECHNOLOGY, MINNA NIGER STATE

DECEMBER, 1999.

# COMPUTERISATION OF YEARLY STATE GOVERNMENT CASH IN AND OUT FLOW ANALYSIS (A CASE STUDY OF LAGOS STATE GOVERNMENT).

**BY** 

**JUSTINA NWODIKA**  PGD/MCS/467/98

Presented in Partial Fulfillment of the requirement for the award of Post Graduate Diploma in Computer Science

DECEMBER 1 999

# **CERTIFICATION**

This is to certify that this project was carried out by Justina Nwodika in the Department of Math and Computer Science, Federal University of Technology, Minna Niger State.

DR. **YOMI M. AIYESIMI** DR. S. A. **REJU** 

Sign: ......................... . Sign: ..................... .

Date: ........................ . Date: .................... .

(Supervisor) (Head of Department)

Sign: .................. .,: ....... . Date: ........... . (External Supervisor)

 $\frac{1}{2}$  .

# **DEDICATION**

This project work is greatly dedicated to God Almighty who gave me the grace and mercy to be able to sail through the course and project.

# **ACKNOWLEDGEMENT**

I am grateful to the Almighty God for his grace and love given to me to enable me complete this work successfully.

It is with a deep sense of appreciation that I note the improvement to this project work brought about by the assistance of my supervisor, DR. Yomi M. Aiyesimi, who took his time and effort to put me through in time of difficulties. To him I am highly indebted and grateful.

My sincere appreciation also goes to the Head of Department, Dr. S. A. Reju, Mr. L. Ezeako the Course Co-ordinator, Prince R. O. Badmus, Mrs. N. U. Agbachi and all teaching and non teaching staff of the Department.

No word can adequately express my deep sense of appreciation to my mentor Rev. Fr. Lt. Col. Emeka of 1 Mech. Div. Odogbo barracks, Ibadan and my husband Eddy Osakwe and other members of my family.

I wish also to acknowledge the assistance given to me by members of State Government staff, and my friends Gladys Njoku, Gina Pogah, Mary N., Mr. Dennis O. Dike and Kabir Adekola of Olusola Adekanola & Co. chartered Accounting Firm for the excellent ideas, suggestions and tremendous efforts in seeing this research work through successfully.

## **ABSTRACT**

Computerisation is the effective replacement of repetitive human interaction in an existing system by an automation process, or implementation of Computer technology in the achievement of desired objective. It also puts into consideration the minimal intervention of human operation.

Therefore, Cash flow analysis is the actual movement of cash received IN and cash paid OUT, to and from the state Government respectively.

Nevertheless for the activity to be carried out effectively, various advantages of Computer has to be looked into such as high speed, storage, automation and quick accessibility.

Hence the study will focus on the Computerisation of yearly state Government cash IN and OUT flow analysis to various Ministries, Departments and Parastatals. A case study of Lagos State Government.

# TABLE OF CONTENTS

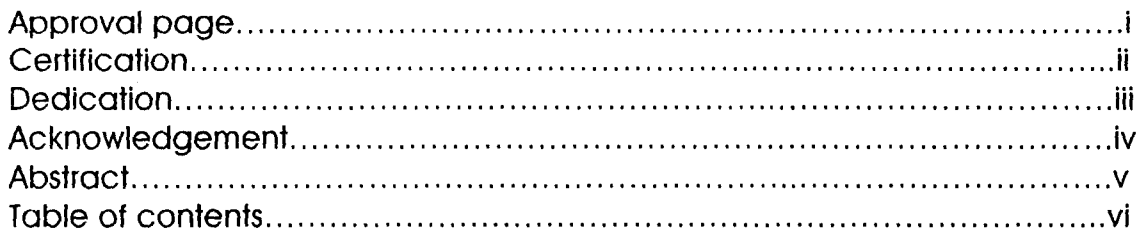

#### CHAPTER ONE

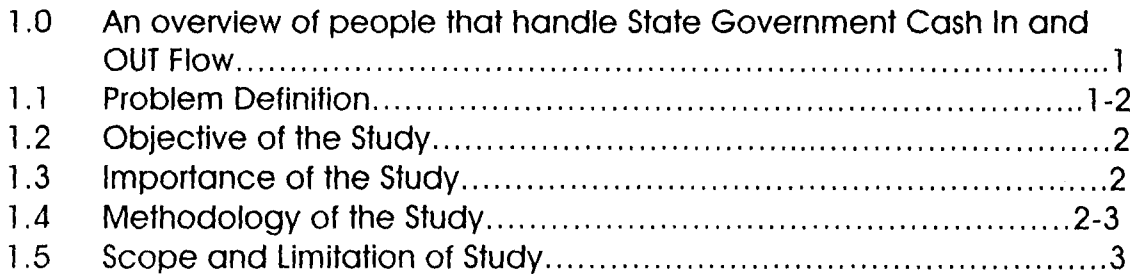

# CHAPTER TWO (LITERATURE REVIEW)

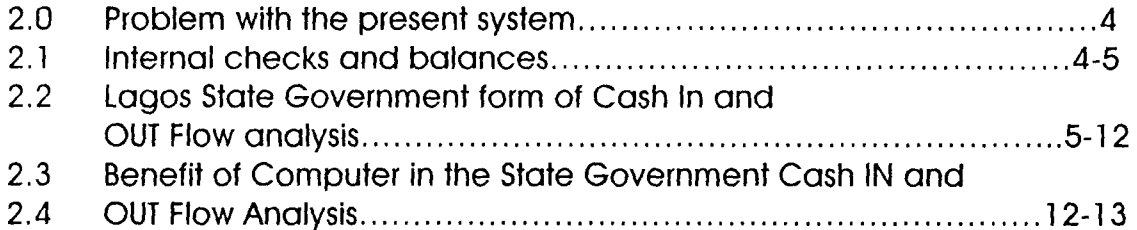

#### CHAPTER THREE

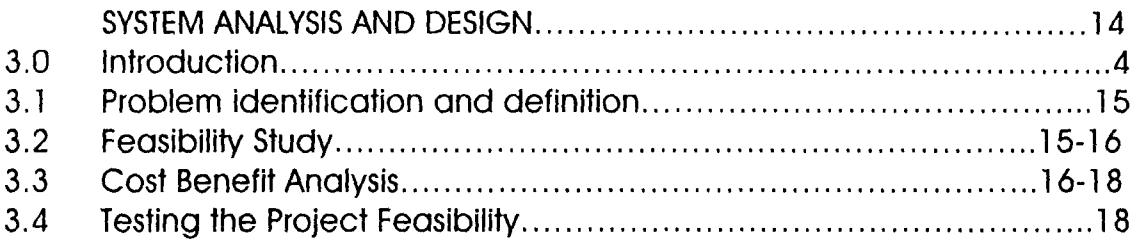

#### CHAPTER FOUR

 $\hat{\mathbf{v}}$ 

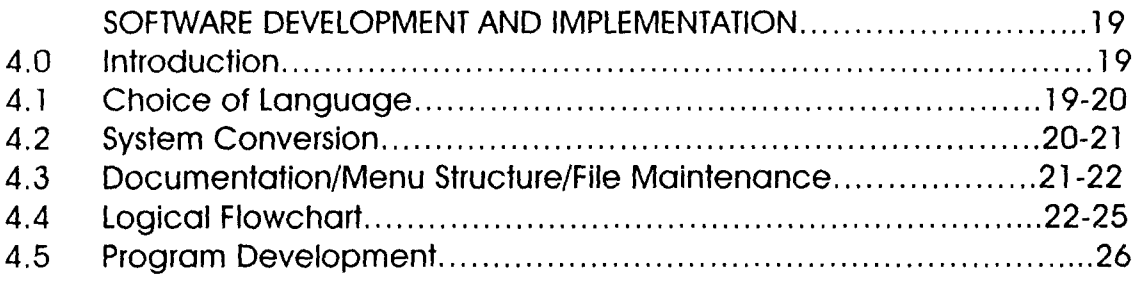

# **CHAPTER FIVE**

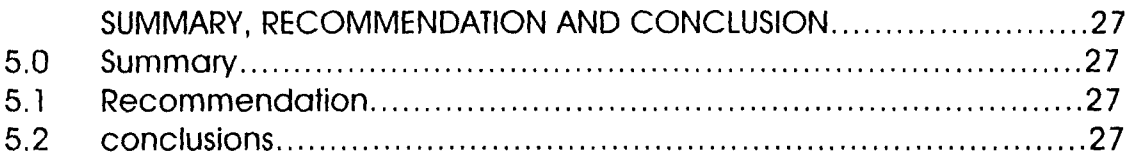

 $\sim 10^{-10}$ 

# **CHAPTER ONE**

#### AN OVERVIEW OF PEOPLE THAT HANDLE STATE GOVERNMENT CASH IN FLOW AND OUT FLOW

The cash in and out flow analysis of the State Government is been handle by the state Ministry of Finance.

The Lagos State Ministry of Finance is handle by the Chief Executive; i.e the Commissioner for Finance who is vested with the full control and responsibility of all financial matters of the State.

Chief Executive also delegates substantial part of his administrative and financial functions and authority to the Director-General. HE is also, fully involved in the key decision making process of the Ministry.

The third person in the cadre is the Accountant-General of the State, who is the chief Accounting officer, and is charged with the full responsibility of the administrative and keeping Government accounts.

He is answerable to the Director-General, and all transactions and payment must pass through the Director-General to the Commissioner final approval. Likewise in the same vein, the Commissioner directives to other Director are passed through the Director-General.

The Accountant-General who is the head of treasury division is required to sign and present to the Auditor-General Final accounts, showing fully the financial position of the State on the last day of each year.  $\cdot$ 

The treasury comprises of the following sections:-

- 1. Cash supply
- 2. Final account
- 3. Inspectorate
- 4. Revenue accounting
- 5. Central account

Although the study will focus mainly on activities of Cash supply and Revenue accounting sections only.

#### **PROBLEM DEFINITION**

The Lagos State Government has undergone manual method of analysing cash IN and OUT flow within the State to various Ministries and

# 2.1.2 ADMINISTRATIVE CONTROL

These are plan procedure e.t.c. designed to asses the efficiency of operations. They are concerned with the decision process and the basis of managements authorisation of transactions. Administrative controls and both groups of controls are derived from policies established by management. Administrative controls aims at encouraging adherence to management policy and aid in the measurement of that adherence. They help to evaluate efficiency of operations and promote same.

# 2.1.3 ACCOUNTING CONTROLS

These are the check balance and supervisory controls within and around the accounting system installed to ensure that all financial transactions and events are accurately recorded in the system completely and promptly; that there are safeguards over the custody and use of assets held by the organisation and the possibility of the occurrence of errors and improper or illegal financial transactions are reduced to the bearest minimum.

# 2.2 LAGOS STATE GOVERNMENT FORMS OF CASH IN AND OUT FLOW RECURRENT REVENUE/RECEIPTS;-

The recurrent Revenue for the year will be compiled from the transactions entries recorded from vouchers and vouchers summaries and other document of receipts as they relate in the year's accounts. the account heads to be considered here include Taxes, fines and fees, licences, earnings and sales, Rents and Government property, interest, Dividend and Repayment, Reimbursement and miscellaneous Revenue, all these heads comes from the internal Revenue of the State. There is also Federal statutory allocation for the State which is under Recurrent Revenue.

# (A) INTERNAL REVENUE

These will be summarised under the following headings;

# 2.2.1 TAXES

These are Revenue taxes from pay - As - You - Earn, Direct Assessment, Entertainment tax, Tax on Dividend, Tax on Rent income, Sales tax, stamp Duties, Pool Betting tax, Game machine tax, Tax on contracts and tax on interests.

# 2.2.2 LICENCES

These are Revenue derived from the Auctioneering licence, Game machine licence, Motor vehicle and Driving licence, Road worthness and other miscellaneous Road licence, Animal trade Parastatals which has brought delay in the payment of expenses and collection of Revenue.

It also leads to inaccuracy in calculation, dishonesty, and human errors. This has in one way or the other affected the state Government greatly especially the management.

Hence, the need for the state Government to now discord her manual method and all activities relating to cash IN and OUT flow to be fully computerised.

#### **OBJECTIVE OF THE STUDY**

The objective of the study is to eliminate inaccurate manual computation of payment vouchers and Receipt vouchers in order to reduce fraudulent act in the system.

To handle data efficiently and accurately so as to provide the management with timely information.

Also to speed up access to and availability of reliable data in the system. Also eliminate duplication, conflicting and unnecessary service in the system.

To minimise operating cost and maximise savings so as to meet the needs of employee.

# **IMPORTANCE OF THE STUDY**

The study is to highlight the need for the establishment of Computer Centre or department in the State Government, as it will contribute to the successful generation of accurate and efficient financial reports at any point in time when needed.

Also to ensure effective control and accountability of public fund, effective prevention of malpractice in the system.

To smoothen the flow of data through various levels of the State Government.

# **METHODOLOGY OF THE STUDY**

#### **SOURCE OF DATA**

For the purpose of this study, the researcher considered it reasonable enough to use Lagos State Government as a case study. In this study, the main source of data obtained were of two types:-

## **METHODOLOGY OF THE STUDY**

#### **SOURCE OF DATA**

For the purpose of this study, the researcher considered it reasonable enough to use Lagos state Government as a case study. In this study, the main source of data obtained were of two types:-

#### (a) PRIMARY DATA

This include Journals, Ledger, Cash Book, Vouchers and Voucher Summary and Salary Record Card.

#### (b) SECONDARY DATA:-

This include the use of available documents and library research. The data include published and unpublished materials. Published materials include text books, business reports, journals, newspapers, organisation manuals, while unpublished materials include interviews with staff i.e oral interview.

The information extracted from the source constitute a greater part of the secondary data used. And it is based on the fact that it is suitable for the study and it also forwards identifying the various benefits of efficiency in the use of computer and how it improved the organisation performance.

#### **SCOPE AND LIMITATION OF THE STUDY**

The scope of this study is to how computer can be used to eliminate inaccurate manual calculation of cash IN and OUT flow, salary payment vouchers, and how it could reduce fraudulent acts in the system. Wittl particular reference to cash supply section of the Lagos state Government.

The researcher was faced with the following limitations; unwillingness of some directors and staff of the state Government to disclose vital information that could have helped in the research.

Also in carrying out this research, some problems were encountered which include; time constraints, and poor response from staff of the Ministry. Having considered some of the misguided believes and erroneous impressions by some respondents, that they are faced with the problems of fear of being exposed and fear of being retrenched or dismissed by the State Government for disclosing the organisation secret.

### **CHAPTER TWO**

#### **LITERATURE REVIEW**

#### 2.0 PROBLEMS WITH THE PRESENT SYSTEM

The main problem emanating from the present system is that accounting books were not prepared up to date and there is lack of accurate information.

Also,there is problem of inaccuracy and slow processing of data and the consequent delay in compilation and preparation of papers for payment and receipts to various ministries and parastatals

It was also discovered that accounting entries and records were not properly prepared and wrongly entered vote books and cash books and this could lead to inaccurate accounting officers before any accountant could be posted to any ministry.

There is also lack of adequate discipline and effective control and supervision of staff preparing the receipts and payment vouchers. And this create room for those in charge of receipts and payment indulging fraudulent acts.

It was discovered that some hand working officers were not adequate rewarded and motivated which make most accounting officers indulging in frequent fraudulent acts.

#### 2.1 INTERNAL CHECKS AND BALANCES;-

Financial control· can be classified into external and internal control, but special emphasis will however be placed on accounting controls within the overall framework of internal control.

#### 2.1.1 INTERNAL AUDIT

Internal audit accounting to the institution of internal auditors is an independent appraise activity within an organisation for review of accounting, financial and other operations as a basis for services to the management. It is a management control which functions by measuring and evaluating the effectiveness of other controls.

licence, Cinematography licence and other State licence.

## 2.2.3 EARNING AND SALES

These are Revenue derived from printing charges, motor vehicles, sales of Agricultural products, tractor hiring consultancy fees and other Earnings and sales from the State Government.

## 2.2.4 FINES AND FEES

These are Revenue coming from Boarding fees, tuition fees, Examination fees, Fire certificate fees, chemical and inoculation fees, Court-fines, processing of contracts fees, motor vehicles registration fees, Building fees, Irrigation fees, Professional fees, Survey fees and General fees.

## 2.2.5 RENT ON GOVERNMENT PROPERTIES

Rent on Government properties Revenue will be derived from the following sub-quarters, certificate of occupancy, Ground Rents and other Rents on state Government properties.

## 2.2.6 INTEREST, DIVIDENDS AND REPAYMENT

These are Revenue from bank deposits interest and Dividends on Governments shares and other State Government repayments.

#### 2.2.7 RE-IMBURSEMENT

These are Revenue from contributions for Retires seconded State workers and from Federal Government on Retired benefits and other miscellaneous re-imbursement to the State Government.

# 2.2.8 MISCELLANEOUS INTERNALLY GENERATED REVENUE

These are all other sorts of internally generated Revenue not mentioned above. They include Revenue from Deposits on right of Occupancy, Right of occupancy compensation recovery, Scholarship grant from the Federal Government and other miscellaneous internally generated Revenue for the State Government.

#### (8) STATUTORY ALLOCATIONS OF FEDERAL GOVERNMENT

These contributes the greater part of the State Government Recurrent Revenue of the year. These include the monthly Revenue allocation from the Federal Account and the State share of the Value Added Tax (VAT) when available.

# 2.3.0 RECURRENT EXPENDITURE

statement of Recurrent Expenditure will also be compiled from<br>the transaction entries from the vouchers and vouchers the  $r$  transaction entries from the vouchers summaries and other documents relating to the year Expenditure (ReCurrent payment). The Accounts heads to be considered have include Ministries, Departments and parastastals in the state for the year. This will majorly be divided into three, that is personnel costs, overhead costs and other overhead costs. The details which<br>will involve the Estimates and all the Sub-heads of will involve the Estimates and all the Sub-heads of Ministries/Department where payments are made. The details of heads and Sub-heads will be described in below.

## 2.3.1 PERSONNEL COST

These are expenditure made on staff salaries of various Ministries, Departments and Parastastals where we have staff members of the State Government. The Staff salaries and Emoluments are divided into two-taxable payments, Non-taxable Allowances and Leave Grant.

#### (A) TAXABLE PAYMENT

Taxable payments include Basic Salary, Arrears, overtime and others taxable payments. These will be summarised under Ministries, Departments and parastatals of the State Government.

#### (B) NON-TAXABLE ALLOWANCES

These will include Housing Allowance, Transport Allowance, Utility, Domestic Allowance, Responsibility allowances, Call Duty Allowances, Entertainment Allowances, Hazard Allowances and other non-taxable- allowances which will also be summarised under the same ministries, Departments and Parastatals of the State Government.

#### 2.3.2 OVER-HEAD COSTS

These include the following, Travel and Transport, Utility services, Telephone and Postal services, Stationery, maintenance of office furnitures, Equipment, Vehicles and Capital Assets, Consultancy express. Most of those expenditures will effect the Staff members and office maintenance costs. Each of the Ministries, Departments and Parastatals will have the above heading for their over-head expenditure.

# 2.3.3 OTHER GENERAL OVER-HEAD COSTS

Most of these over-heads costs do not involve Staff members of the State Government current in service. These over-head costs will be summarised under the following; Pension and Gratuities, Public Debt, Charges, Local Government Dues, payment of Subventions and other contributions.

## (a) PENSIONS AND GRATUITIES

These include payment made to Retired Staff of the State Government as their Retirement Gratuities and monthly pensions. It also include contributions to pensions, Gratuities to contract offices and other insurance payments.

#### (b) PUBLIC DEBT CHARGES

These includes various loans payments granted by Banks and other World organisation to the State Government for Agricultural and other purpose. It also include payments of Debts owned to contractors and other Agencies.

#### (c) LOCAL GOVERNMENT DUES

These are payment of dues to the Local Governments in the State by the State Government. It is normally 10% of their taxes, fees, rates and other taxes paid to the State Government by the Local Governments.

#### (d) PAYMENT OF SUBVENTIONS

These are payment of subventions of various Boards, Colleges of Education, State polytechnics, State Public corporations, Government Agencies, Agricultural Forums and Organisation and Management and Consultancy Services.

#### 2.4.0 CAPITAL REVENUE

These deals with Capital Receipts by Sub-heads. The capital receipts will be compiled from the transactions entries taken from the recorded vouchers and voucher summaries and other relating documents for the year. The heads that will likely be involved here include transfer from consolidated revenue fund, internal loans, external loans, grants, miscellaneous revenue, opening balances from previous year and stabilisation fund reserve. These are principally divided into two namely Transfer from Consolidated Revenue fund and other Capital Receipts. The details of Sub-Heads Accounts will be discuss below.

### 2.4.1 TRANSFER FROM CONSOLIDATED REVENUE FUND

This includes any transfer from the Consolidated Revenue Fund for any capital project in the State for the year.

#### 2.4.2 INTERNAL LOANS

This includes Development Ioan stock, commercial/merchant Banks' loans and other Internal loans for capital development project in the State.

#### 2.4.3 EXTERNAL LOANS

This includes world Bank loan, Bilateral loan capital market loan, and other External loans for capital projects.

#### 2.4.4 GRANTS

Capital developments grants for the State Government includes Agriculture Development Project grants, UNICEF (RUWANTSAN) industrial development fund, Disaster relief fund and other grants to the State Government for Capital projects for the year.

#### 2.4.5 STABILIZATION FUND

This is normally granted by the Federal Government to the State Government for capital development projects for the year.

#### 2.4.6 OPENING BALANCE OF THE PREVIOUS YEAR'S ACCOUNT

This is opening balance of the last year's Account is normally carried forward for the bringing of the year's project revenue.

#### 2.4.7 MISCELLANEOUS CAPITAL REVENUE

Any other capital development revenue not treated above will be classified under this sub-heading.

#### 2.5.0 CAPITAL EXPENDITURE

It deals with Capital Expenditures by sub-heads. As usual capital Expenditure will be compiled from transactions recorded from the vouchers, vouchers summaries and other relating documents to the year.

This is divided into majority four sector, namely the Economic Sector, SOCial Sector, Regional Sector and Administrative Sector. Capital Expenditures which involves payments made for capital Development project in the State by the State Government. This

Expenditure will be classified under the following sectors;

## 2.5.1 ECONOMIC DEVELOPMENTS SECTOR

These include investments made under the following headings; Agriculture, Electrification and Commerce, Finance, Tourism and Transportation.

#### (a) AGRICULTURE AND RURAL DEVELOPMENT

These will include Buffer Stock, Agrochemical clearing of Land, Tractor hiring services, purchase of fertilizer, production Of Agricultural products and other agricultural capital expenses.

#### (b) LIVE STOCK

Live Stock includes investment payments made to veterinary clinic and Epizootic centres, Grazing reserve and Animal feeds.

#### (c) FORESTRY

Forestry involves expenditure made on plantation development, production of planting stock, Timber and Pole plantation and Tropical forestry.

#### (d) FISHERIES

Fisheries includes investment made on the following; fish conservation and multiplication, fishing inputs, provision of fishing and other fisheries inputs.

#### (e) MANUFACTURING

The State Government investment and expenses on small scale industries credit scheme, capital investment, industrial layouts estate and other manufacturing investments constitute the manufacturing expenditure.

#### (f) RURAL ELECTRIFICATION

Government Rural Electrification include Electrification of Towns, Rural Electrification Board, and other state wide Electrification.

#### (g) COMMERCE, FINANCE AND TOURISM

These will include expenditure on Tourism development, promotion of Trade Fairs, Resort centres and other Tourism units.

#### (h) TRANSPORTATION

Transportation capital expenditure include construction and the maintenance of multi-state roads, state roads and township roads.

# 2.5.2 SOCIAL SECTOR

The social sector will be treated under the fOllowing headings; Education, Health, Information and Social development Youth and Sports.

## (a) EDUCATION

These include capital expenditure on School (Senior and Junior Secondary School(s). Teachers training colleges, Normadic Education, Science equipments, Technical schools, Vocational colleges, Women Education, Directorate of science and technology and other education Research Centre investment.

#### (b) HEALTH

Provision of primary Health care services, procurement of vaccines and equipments, provision of essential drugs, Building and maintenance of hospitals, construction of health staff members quarters and provision of other hospital equipment will be made here as capital expenditure.

## (c) INFORMATION

This will include the provision of state libraries and their maintenance, purchase of public, Address equipments, Radio and Television station equipment and Refurbishment of stations transmitters and generators.

# (d) SOCIAL DEVELOPMENT, YOUTHS AND SPORT

These include provision of Sports equipment, provision of stadia, children recreation centres, old people and Orphanage and entertainment centres.

# 2.5.3 REGIONAL DEVELOPMENT SECTOR

These sector constitute of the following; water Resources and water Supply, Environment Sewerage and Drainage, housing, Town and Country Planning and Community Development.

# (a) WATER RESOURCES AND WATER SUPPLY

These include water supply projects maintenance of water supply scheme, RUWATSAN projects and other water supply expenses.

#### (b) ENVIRONMENTAL SEWERAGE AND DRAINAGE

These include expenditure on erosion and Flood control, Township

Drainage, and Environment Protection Agencies.

#### (C) HOUSING

These include the construction and maintenance of Government quarters, Staff members housing loan scheme, Construction and maintenance of staff quarters and other state Government houses.

#### (d) TOWN AND COUNTRY PLANNING

These include development of layout, mapping of towns, purchase of survey equipments and other state town planning investments.

## (e) COMMUNITY DEVELOPMENT

These include the provision of street light, VIO's office and equipments, flood control scheme, Development of Boarder towns and other community development projects.

## 2.6.0 ADMINISTRATIVE SECTOR

This involves the general administration of the state Government that involve capital expenditure. These include construction and maintenance of Government Liaison offices, House of Assembly complex,printing machine and equipments. Construction and maintenance of Government complexes, purchase of vehicles, purchase of major office equipments, court complexes and other sate Government administrative capital expenditure.

# BENEFIT OF COMPUTER IN THE STATE GOVERNMENT CASH IN AND OUT FLOW ANALYSIS

The benefit of computer in this sector cannot be over-emphasised, due to the conforms and objective of which it is been used.

With the aid of computer, a huge volume of data which involves sorting, updating information, merging, searching for a particular key of a pile data could be done without stress. This is because of the ability of the computer to perform repetitive tasks which makes things easier and reduce working hours, which also bring greater renumeration in return.

In terms of accuracy and reliability, data that must be entered into the computer must be validated as to ensure that decisions are made with information obtained from accurate data. And such data must be reliable and current and not out dated information.

The speed of the computer is again one of the distinguishing factors that make it invaluable, from the saying that time is money, speed is equally synonymous to time, and since computers work at a phenomenal speed coupled with its ability to access records or information directly from remote locations, efforts should be directed towards introducing computer into every aspect of human endeavor.

Another benefit of computer is in the area of checks on double entries and payment, is that computer can be programmed in a way that double entries can be detected and control.

#### **CHAPTER THREE**

#### **SYSTEM ANALYSIS AND DESICN**

#### **INTRODUCTION**

Computerisation is the effective replacement of repetitive human interaction in an existing system by an automation process, or implementation of computer technology in the achievement of a desired objective. It also puts into consideration the minimal intervention of human operation.

Computer commonly regarded as a "thinking machine". It s really a programmed unit that performs only the operations it is instructed to do. A computer is faster, more economical and more reliable. It converts input data to output data by operating on it. The computer processing is performed by a program written by a computer programmer which indicates the instruction necessary to operate on the inputs so that meaningful output is realised.

Computer technology has come to stay with us with it's profound impact on every aspect of our lives, perhaps this is the reason why computer literacy is almost become the prime requirement when, one is computing for any skilled job today.

The Computerisation of any organisation needs to emphasis on the data, forms, information, flows and procedures e.t.c.

This approach is necessary because computers are subordinate parts of an information system; that normally improves the organisational results.

Also before any changes could be carried out over any organisation set up, the motive for the changes must be identified fully examined critically so as to justify the imperative for change.

The system analysis tries to examine what the current system is, and what remedy is to apply as to correct the situation. Also analysing the current procedures and designing the most efficient and economical system or procedures that will better accomplish given tasks within an organisation.

 $\mathcal{A}^{\mathcal{A}}$ 

# 3.1 **PROBLEM IDENTIFICATION AND DEFINITION**

Having examined the old system the following problems were discovered:-

(a) There is delay in preparing receipts and payment account for the state Government on yearly basis.

(b) There is also problem of omission of one transaction or the other in compiling the yearly transaction of cash IN and OUT flow of the state Government because of large volume of data.

(c) There is present of unauthorised payment.

(d) Mishandling of input document from the personnel department to the cash supply section.

(e) Generation of high volume of paper work and inaccuracy in calculation, dishonesty and human errors was also discovered.

With the above problem discovered by the system analyst the Lagos state Government now suggested the manual method of cash IN and OUT analysis to be computerised.

#### 3.2 FEASIBILITY STUDY

This will involve total study of the manual system with a view of how it will be converted in a Computerised. The study that will be carried out will be based on the following; Interview questionnaire, Recording, Observation and any other means of getting information on the manual system to develop the Computerised system.

# 3.2.1 INTERVIEW

This will involve oral question on the existing manual system which will be carried out by the Programmer or the system Analyst that will be involved in developing the computerised system. This interview will be carried out with various staff personnels of the State Government that are involve with the preparation of computerised system data and reports.

#### 3.2.2 QUESTIONNAIRE

These are prepared Questions and may be also use as a means to obtain information on the system to be developed. It will involve prepared questions on the old and new systems which will be served to the concerned staff members of the Lagos State Government that may be connected in the preparation of the Government of Lagos State yearly cash IN and OUT flow analysis. All these questionnaires will be collected by the programmer or the system Analyst for study towards the development of the computerised system of the state government yearly cash IN and out flow analysis ..

#### 3.2.3 RECORDINGS AND DOCUMENTATIONS

This will involve the study of all the documents and records, vouchers and voucher summaries and other related documents used in the preparation of the State Government yearly cash IN and OUT flow analysis by the system Analyst.

All the above documents will be thoroughly studied before the new system is embarked upon by the system Analyst.

#### 3.2.4 OBSERVATIONS

On the manual system observations may also be one of the ways information for the computerisation of State Government cash IN and OUT flow Analysis may be obtained.

All the above methods of the feasibility study will be carried to make sure that the new system (Computerisation of the Lagos State Government yearly IN and OUT flow) is complete and error free.

Based on the feasibility study that was carried out by the Analyst, the strength and weakness of the existing system was discovered.

It was concluded that inaccurate and slow compilation and preparation of receipts and payment vouchers of various Minjstries and Parastatals can be solved, by the computerising the system.

It was discovered that the existing system is full of errors and inefficiency and the desire to increase productivity in the ministry and reduce cost by eliminating these deficiencies constitute the move for more effective and useful structure of information, for better organisation and decision making.

#### 3.3 COST BENEFIT ANALYSIS

#### 3.3.1 SIZE OF THE PROJECT

At the moment the Lagos State Government yearly cash IN and OUT flow transaction will be about two to three million. The project is expected to take a period of five (5) month as reflected in the actual cost and benefits analysis.

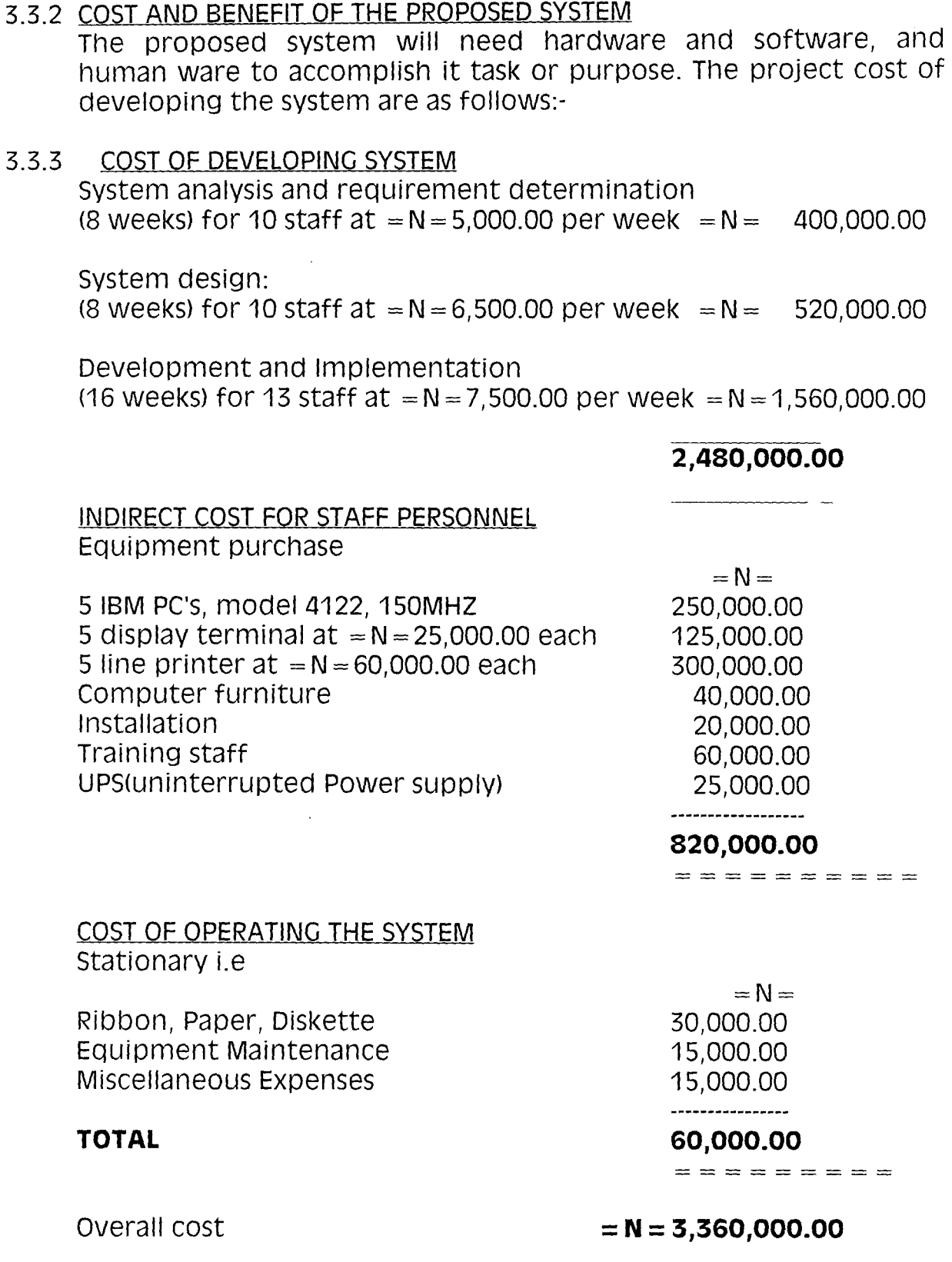

# 3.3.4 THE BENEFIT OF THE SYSTEM

 $\mathcal{L}_{\text{max}}$  , where  $\mathcal{L}_{\text{max}}$ 

- 4

Merit of the new system might not be easy to identify or quantify immediately.

However, it saves time and cost. It will eliminate duplication of paper work and frequent emission of some vital transaction of the state Government.

Also, it will reduce generation of high volume of prepare work and computer is equally synonymous to time and since computers work at a phenomenal speed coupled with its ability to access records. This will reduce delay in receipts and . payment preparation of the State Government.

#### 3.4 TESTING THE PROJECT FEASIBILITY

#### 3.4.1 OPERATIONAL FEASIBILITY

The project is operationally feasible, based on the fact that was discovered during investigation; which revealed the desire of those concerned with operations as well as the users of the system to have strongly supported the proposal of an automated system. As this will reduce error and inefficiency and increase productivity in the State Government yearly cash IN and OUT flow analysis.

#### 3.4.2 TECHNICAL FEASIBILITY

With some of the discoveries during the investigation, the project is technically feasible because, the State Government has few IBM PC'S and some staff members who are also competent to handle the machines. Therefore, the available software and hardware technologies have made it more desirable than the old system. Although, the State Government desire to expand it's system as well as increase it's productivity.

#### 3.4.3 ECONOMICAL FEASIBILITY

The project is economically feasible, based on the findings the management has shown their desire to automate the system, with the view to correct the errors of the past and the desire to move forward in the area of information processing. It will be less expensive to carry out this project, since the State Government has some hardware and software and competent human ware to start with.

#### **CHAPTER FOUR SOFTWARE DEVELOPMENT AND IMPLEMENTATION**

#### 4.0 INTRODUCTION

Software development are series of programs designed to allow user to operate the Computer System in order to perform specific tasks. These include system programs and application programs. System programs control computer operations (called operating system) and programs to aid trouble shooting when computer develops problems.

Application programs are series of instruction known as programs which are executed by the computer to accomplish desired task for users.

Naturally, Mathematical problem are easier to defined since formulas are involved and well defined. A commercial data processing may involve so many sub-tasks, procedure and routines that must be well defined and formulated using mathematical statements and operators. Once, this is done the solution to the problem can be defined.

The second stage involved analysing the various procedures or routines defined, to find a method of solution. The analysis involved in a commercial data processing may involve manipulating the records in a file, establishing a relationship between the various data elements, and the description of the medium of storage.

#### 4.1 CHOICE OF LANGUAGE

There are three main levels of programming languages namely machine or low level. Assembly and high level. But in this project research work the machine and Assembly Languages are completely ruled out because of the complexity and cumbersome nature of these languages. High Level Language is therefore for this work. There are many high level languages namely BASIC, COBOL, PASCAL, PROLONG, FORTRAN, FOXPRO, dBASE, C-LANGUAGE etc. Among all these high level programming computer languages dBASE is the most suitable for this project work because of its data centrilization and the ability to handle large volume of data with  $\cdot$  speed and accuracy. It is a data base language licence its name. So in this project work dBase IV programming language will be used.

#### 4.2 SYSTEM CONVERTION

This involves procedure to change from the manual system to the computerised system. It entails four methods such as pilot method, direct-method, parallel method, and phase conversion method.

#### (A) PILOT APPROACH

This method involves some parts of the working system been installed and later the rest of the old system can be installed based on the arrangement and agreement.

#### (8) PARALLEL APPROACH

This method involves a situation whereby the old system and the new system are run concurrently using the same input data. The output from the old system continuous to be operational until the old system is discontinued and the new system takes its place fully.

#### (0 DIRECT APPROACH

The direct method involves the existing system been dismantled completely for the new system to replace the old system.

#### (0) PHASED CONVERSION APPROACH

This method involves integrating components of the old system into the new system, by so doing, the old system is gradually phased out.

Also, this is the best way to design data in hierarchical structure of related processing activities grouped together.

Although, it has cost minimisation advantage as two systems are not operated together simultaneously. Conversion in this approach, is gradual as part of the old system has computer support and it is time consuming. But cost of maintenance of the two system is enormous.

Based on different options of changeover procedure, the analyst recommended the phase conversion method, for this project; this is because cost is minimised on external operators; and as much as the new system has been developed according to specification, which entails the preparation of yearly cash IN and OUT flow analysis, the old system need to be gradually phased out.

# 4.3 DOCUMENTATION/MENU STRUCTURE/FILE MAINTENANCE

## (A) DOCUMENTATION

This has to do with providing adequate information about a system in terms of its hardware and software components

Also the control objective and techniques and all transactions and significant event must be clearly documented in writing or back up hard copy. The document must be available as well as easily accessible for future examination.

#### (A) MENU-STRUCTURE

This is listed below as it is recorded in the program

- 1. Accounts codes file
- 2. Transactions file
- 3. Transactions transfer
- 4. Recurrent Revenue
- 5. Recurrent Expenditure
- 6. Capital Revenue
- 7. Capital Expenditure
- 8. Cash IN/OUT analysis
- O. Exit

Menu-Structure is used in creating a data base file structure and in doing this three steps has to be taken i.e naming the file, determining a record structure, and entering data.

#### (C) FILE MAINTENANCE

This mean addition of new records and removal of absolute or erroneous ones. An essential activity of business data processing is file update and maintenance to reflect the current status e.g such as addition of a new Account code record to the Account master file and the removal of a redundant or absolute Account code record from the master file.

The example of main file maintenance menu is listed in the program as:-

- 1. Creation/Addition
- 2. Amendment/update
- 3. Deletion
- 4. Enquiry
- 5. Listing
- End.
- 4.4 LOGICAL FLOWCHART

This will be drawn to give the flow of information, transactions and data.

In drawing the flow chart, the meaning of the objects to be used will be illustrated:

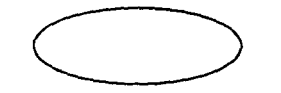

is for START or STOP

•

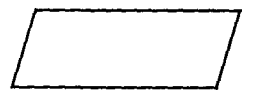

is for INPUT/OUTPUT or READ/WRITE

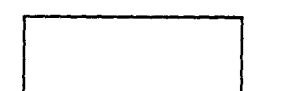

is for OPERATIONS and COMPUTATIONS

is for DECISION

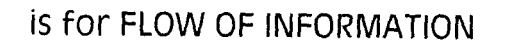

is for CONNECTION

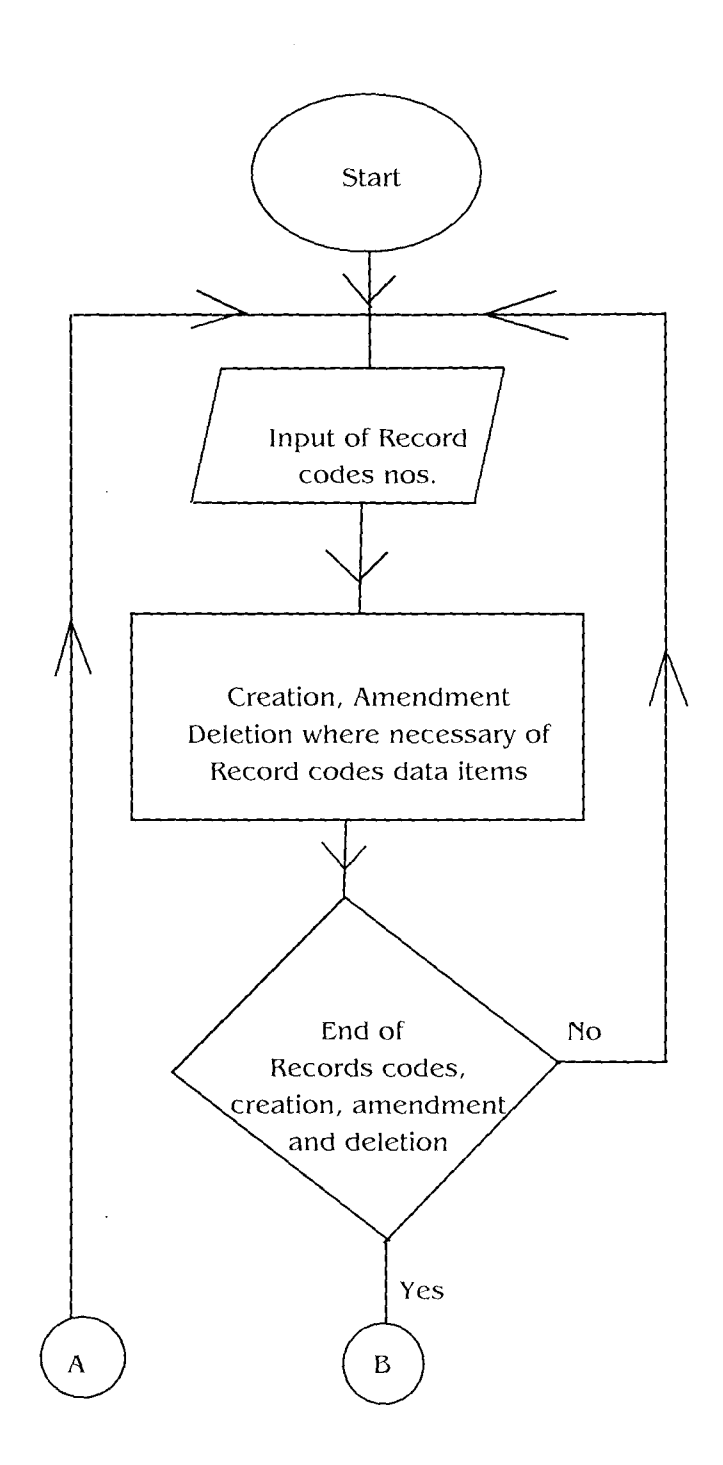

 $\sim 10^{-1}$ 

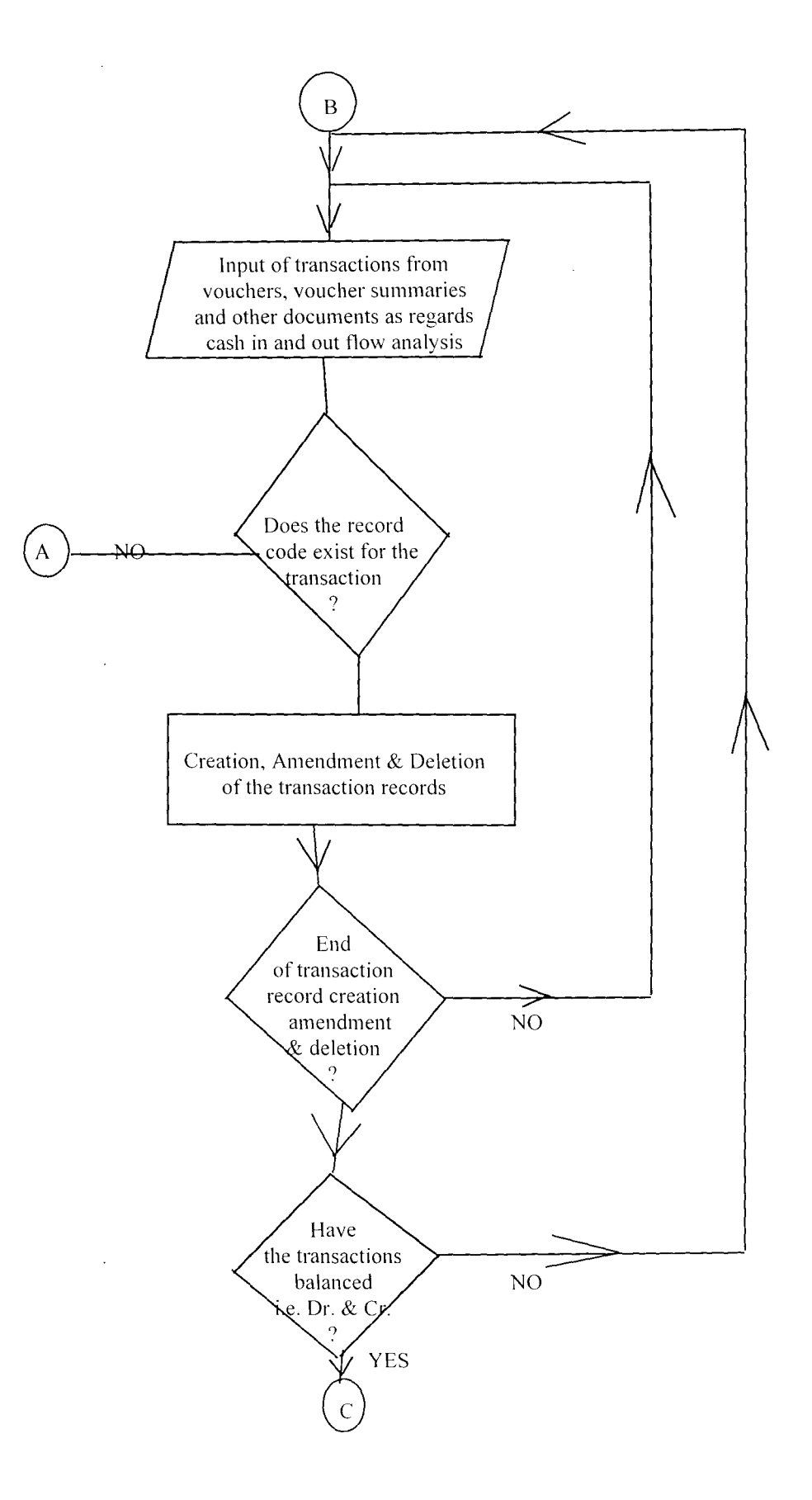

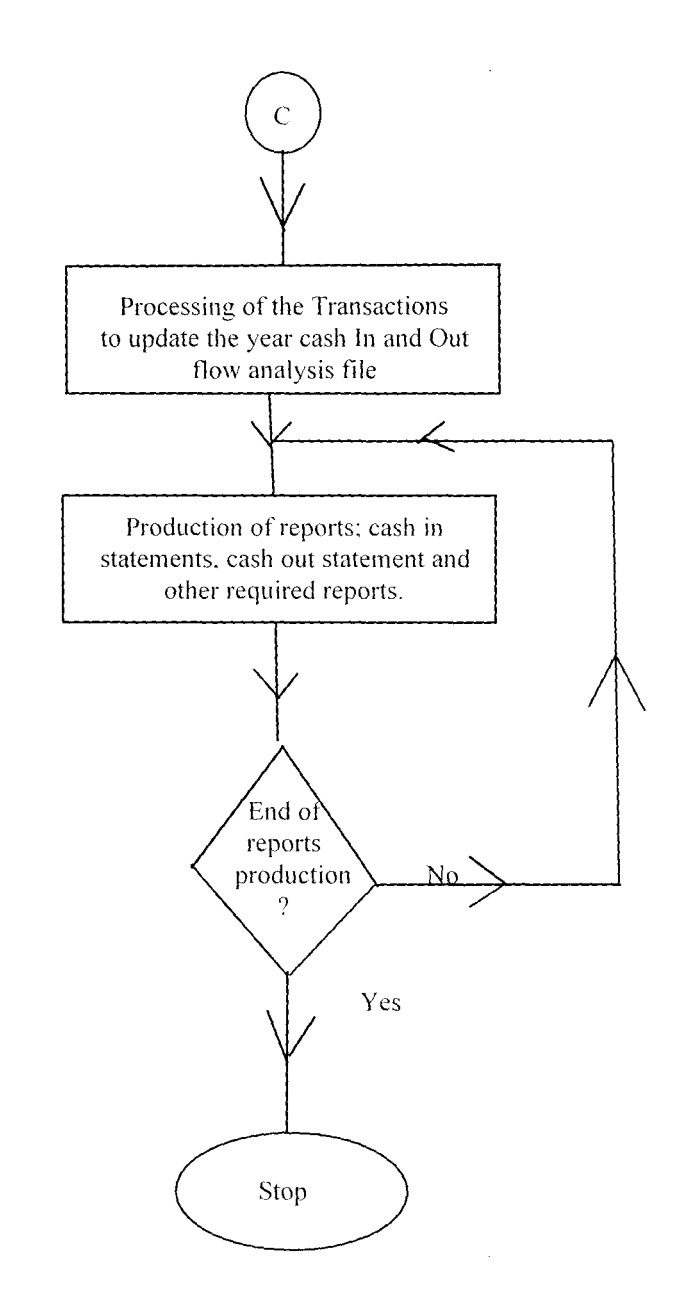

 $\bar{z}$ 

# 4.5 PROGRAM DEVELOPMENT/PROGRAM WRITING

Program writing 'involve writing of sequence of instructions to perform a given task which is normally referred to as program. This program writing is to perform the task of yearly cash IN and OUT flow analysis for the Lagos State Government of Nigeria using a particular high level programming language.

Here, dBase programming language will be used to develop the programs required yearly cash IN and OUTFLOW analysis.

The program will be as follow:-

## **CHAPTER FIVE SJJMMARY, RECOMMENDATION AND CONCLUSION**

ł

# **5.0 SUMMARY**

In summary therefore, one will take a total look at the entire project research work. The research work which deals with the cash In/Out flow of the Lagos state Government in other words the yearly Revenue and Expenditure of the Lagos State Government.

The general overview of the entire project research work on the cash IN/OUT flow of Lagos State Government which dealt with the objectives and the methodology of the research work where a study of cash coming into the Lagos State Government treasury and the manner in which the same cash goes out of the treasury of the Lagos State Government.

The present manual system was carefully studied to discover the merits and dis-merits of the system with a view of introducing a computerised cash In/Out flow analysis that will take care of the the lapses discovered and with a view of improving on the existing systems. The benefits of introducing computer system as a way of doing away with the present manual system was carefully examined, in order to make that, the benefits out waits the cost implication of the computerised cash In/Out flow analysis of the Lagos State Government.

A feasibility study of the system was carried out all the necessary documentation concerned.

It is an easy way of computerising the State Government Final Accounts.

# 5.2 **CONCLUSION**

There is no gain trying to emphasis the importance of computer system on our day to day activities in the modern world today. Computers have been applied in all areas of human endeavours.

Therefore the need to computerise the Logas State Government Cash In/Out flow analysis can not be over emphasised. This is due to the numerous benefits that is going to accrue from the computerisation of the system. This will lead to easy, fast access to the data regarding the cash in/out of the Lagos State Government plus other numerous benefits. that are derived from the use of computer system.

One, therefore will conclude that despite the cost involved in acquiring the computer systems hardwares/softwares and the training of the staff members that are required in implementing the new system. The cost involved does not measure up to the merits of the new computerised system.

 $\mathbb{S},\mathbb{S}$ 

 $\begin{array}{c} \overbrace{\phantom{0}}^{1} \end{array}$ 

↖
## **BIBLIOGRAPHY**

- $\overline{1}$ ORILA L.S. (1992) Introduction to business data processing Second Edition. African publication, Ibadan,
- $\overline{2}$ . **HARPER W.M. (1983)** Management Accounting. Second Edition British Publisher U.K.
- $\overline{3}$ . AYO C.K. (1994) Computer Literacy Operations and Appreciation Alanukitan Commercial Press Nig. Ltd. Egbe.
- Management Accounting  $(1982)$ Second Edition, DP Publication, England

JACK L. S. ROBERT

 $\overline{4}$ .

- $5<sub>1</sub>$ SMITH ROBERT J.L. **Accounting Principle**  $(1986)$ Second Edition, DP Publication, England
- $6.$ LUCAS H.C. (1985) The Analysis Design and Implementation System McGraw - Hill Inc., New York, Second Edition
- $7.$ **BALO HALIN & COMPANY**  $(1981)$ Feasibility Report on Administrative Report unpublished report, Ibadan

 $\mathcal{E}_{\mathcal{E}}(\mathcal{E})$ 

را ند

```
cash.prg 10/22/98
```
 $\mathbf{1}$ 

```
** PRGRAM NAME: CASH.PRG
 ** MASTER PROGRAM
 *******************************
CLEA
PUBLIC YY
 YY=SPACE(5)STOR YEAR(DATE()) TO YY
 SET DATE BRITISH
 SET COLO TO ..GR+
 SET COLO TO W+/B
CLEA
 SET SCOR OFF
SET ESCA OFF
 SET TALK OFF
SET BELL OFF
SEL HEAD OFF
SET MENU OFF
SET SAFE OFF
SET STAT OFF
SET ECHO OFF
PASSW1=SPAC(6)MNAME = SPAC (25)DATE E.E = SPAC(8)FABILIC DDO, MMM, PPP
HJJ = SFAC(9)MMS = SPAC(9)PPPzSPAC(6)PUBLIC DD2, DPO, DPI
OKB ="
H(x) ="
0\mathrm{k} \pi^{0-\alpha}CLEA
SET COLO TO W+/R
                                                           \ddot{\mathbf{H}}w = 5, 20, SAY ''@ 6.20 SAY "
                                                           \pmb{\cdot}LAGOS STATE GOVERNMENT OF NIGERIA
\ensuremath{\vartheta_{\mathrm{C}}}7.20. SAY\ensuremath{^{10}}Ħ
                                                           \bar{\Omega}0.8.20 SAY "YEARLY CASH IN / OUT FLOW ANALYSIS
\text{e}{-9} , 20 \, SAY ^{-1}ŧŧ.
                                                            \ddot{\mathbf{H}}※ 10.20 SAY "
SET COLO TO GR+/B
@ 14.25 SAY "Written by:"
                                                                        Ŋ
SFT COLO TO W+/B
(a) (5.25 SAY "Miss Justina Nwodika"<br>(a) (6.25 SAY "Federal University of Technology"
@ 17.25 SAY "Bosso Road"
\omega (8,25 SAY "Minna."
(0.15 - 0)SET COLO TO GR+/B*
WALT SPAC(20)+"Press any key to continue ..."
SET COLO TO W+/B
CLFA102="FUT COMPUTER UNIT* LAGOS STATE GOVERNMENT OF NIGERIA*CASH IN/OUT FLOW ANALYSIS"
UPO="LAGOS STATE GOVERNMENT OF NIGERIA * CASH IN/OUT FLOW ANALYSIS"
TXE ACCM
CLEA ALL
SET COLO TO ..N
SET COLO TO G
CERA
RETURN
```

```
** PROGRAM NAME: ACCM. PRG
** MAIN MENU PROGRAM
******************************
SET COLO TO W+/B
CLEA
SET DATE BRITISH
PRIVATE CHOCE
CHOCE=SPACE(1)
JO WHILE .T.
i=0CHOCE=<sup>n-n</sup>
||\mathbf{r}|| =<sup>11</sup> ||<sup>11</sup>
1.2 = 11.1113e^{i(-t)}14\pm 2.215z^{n-2}16\pi^{0.16}\frac{1}{2} \frac{1}{2} \frac{1}{2} \frac{1}{2} \frac{1}{2} \frac{1}{2}1\,\mathrm{Ne}^{\mathrm{H}+0}SET COLO TO W+/B
CLEA
SET COLO TO RB+/W
                                                                                 \omega_{\rm{max}} , \omega_{\rm{eff}}@ 1,1 TO 3,77 DOUBLE
@ 4,1 10 23,77 DOUBLE
SET COLO TO W+/BG
@ 6,3 TO 21,75 DOUBLE
SET COLO TO W+/R
© 2,2 SAY "FUT COMPUTER UNIT * LAGOS STATE GOVT. OF NIGERIA *CASH IN/OUT FLOW ANALYS
SET COLO TO GR+/B
\omega 08,25 SAY "1. Accounts codes File"
@ 09.25 SAY "2. Transactions File"
@ 10,25 SAY "3. Transactions Transfer"
\frac{11.25}{11.25} SAY "4. Recurrent Revenue"<br>\frac{11.25}{11.25} SAY "5. Recurrent Expenditure"
(a 13,25 SAY "6. Capital Revenue"
@ 14,25 SAY "7. Capital Expenditure"
@ (5.25 SAY "8. Cash In/Out Analysis"
46.25 SAY "O. Exit"
SET COLO TO W+/BG
@ 5,2 SAY REPL(CHR(177),75)
                                                                                   Ŋ
@ 6, 2 SAY CHR(177)@ 7,2 SAY CHR(177)
(6, 8, 2, SNY CHR(177)
\omega 9, 2 SAY CHR(177)
\& 10,2 SAY CHR(177)
\phi \pm 1, 2 SAY CHR(177)
\omega [2.2 SAY CHR(177)
\omega (3, 2 SAY CHR(177)
\omega {4,2 SAY CHR(177)
\omega +5, 2 SAY CHR(177)
                                                       \Lambda = \sim\omega (6,2 SAY CHR(177)
\omega +7,2 SAY CHR(177)
\ll (8, 2 SAY CHR(+77)
9 - 19, 2 SAY CHR(177)
@ 20,2 SAY CHR(+77)
\Phi 21, 2 SAY CHR(177)
\omega 22, 2 SAY CHR(177)
@ 5,68 SAY CHR(177)
\omega 6,76 SAY CHR(177)
\omega 7,76 SAY CHR(177)
```
 $\mathbf{1}$ 

 $\overline{2}$ 

```
@ 8,76 SAY CHR(177)
@ 9.76 SAY CHR(177)
@ 10.76 SAY CHR(177)
@ 11.76 SAY CHR(177)
@ 12.76 SAY CHR(177)
@ 13.76 SAY CHR(177)
@ 14.76 SAY CHR(177)
@ 15,76 SAY CHR(177)
@ 16,76 SAY CHR(177)
@ 17.76 SAY CHR(177)
                                                                        \sim 10@ 18,76 SAY CHR(177)
@ 19.76 SAY CHR(177)
@ 20.76 SAY CHR(177)
@ 21,76 SAY CHR(177)
                                                         \mathcal{A}@ 22.2 SAY REPL(CHR(177),75)
SET COLO TO W+/BIN WHILE CHR(1) \langle \rangle \langle \rangle and, t1 \langle \rangle "2" .AND, t2 \langle \rangle "3" .AND, t3 \langle \rangle "4" .AND, t4 \langle \ranglei = i NKEY()@ 5.35 SAY TIME()
@ 22.35 SAY DATE()
                                                       \bar{u}\stackrel{\circ}{\bullet} 48.28 SAY "Which one ?"
                                                \mathbf{v}CHOCE = CHR(i)f = C R C RT2=CHOCE
F3=CHOCE
4\piCH(K)
15 \pm 0.001IGEORYT
+7203883(Srt)R4 b
ENDEXY.
SET (*10 10 W+/B)
@ 18.40 SAY CHOCE
DO CASE
CASE CHOCE = "("DO ACCAC
CASE CHOCE = "2"DO ACCIF
CASE CHOCE = "3"TEXIX-QG
CASE CHOCE = "4"Ŋ
DO APP RR
(35) + W(x) = 75DO ACCRE
C(M) + (100) = 767JOURNEY CR
CASE CHOCE = "7"
BO ACCE.
CASE CHOCE = "8"180 \text{ AC}C18CASE CHOCE = "0"CLEA
RETURN
FAIR ASE
eNHKE.
RP HERN
  \sim 10^{-11}\mathcal{L}
```
 $\mathcal{L}$ 

 $\sim$ 

\*\* PROGRAM NAME: ACCAC.PRG \*\* MAIN FILE SUB-MENU PROGRAM \*\*\*\*\*\*\*\*\*\*\*\*\*\*\*\*\*\*\*\*\*\*\*\*\*\*\*\*\*\* SET ESCA OFF **SET TALK OFF** SET HEAD OFF SET ECHO OFF SET COLO TO W+/B PUBLIC MBAL  $M<sub>1</sub> M<sub>2</sub>$   $\cdots$   $\cdots$  $\label{eq:2.1} \frac{1}{\sqrt{2}}\left(\frac{1}{\sqrt{2}}\right)^{2} \left(\frac{1}{\sqrt{2}}\right)^{2} \left(\frac{1}{\sqrt{2}}\right)^{2}$ DO WHILE .T.  $CHO1CE =$ "  $11 = 20$  $12=$ <sup>n</sup>  $T3 = 27.27$  $14\pi^{(0)}$ .  $15z^{n-1}$  $165^{20}$ SET COLO TO W+/G @ 8.58 SAY " ACCOUNTS FILE" SET COLO 10 W+/R  $\omega$  (0.58 SAY " 1. Creation "  $\alpha$  +1,58 SAY  $\alpha$  2. Amendment"  $\ddot{\phantom{a}}$  $\frac{6}{12.58}$  SAY  $\frac{4}{3}$ . Deletion  $\frac{1}{12.58}$  SAY  $\frac{4}{12.58}$ . Enquiry  $\frac{1}{12.58}$  $\overline{\mathcal{O}}$ @ 14,58 SAY " 5. Listing  $\ddot{\mathbf{r}}$  $(a^{r} + 5, 58, 5AY^{+1}, 0, 50d)$ im0. SEE COLO TO W+/G (a) WHILE CHR(1) <> "1" .AND. T1 <> "2" .AND. T2 <> "3" .AND. T3 <> "4" .AND. T4 <> '  $i = 1NKEY()$  $\omega$  5.35 SAY TIME() @ 17,58 SAY "WHICH ONE ?: "  $CHO(CE=CHR(i))$ **TI=CHOICE** r2=chotce  $13=01010$ 44=(1010)  $15x(10)(1)$  $162010100$ **ENDIIO** Ņ SET COLD TO W+/B @ 17.72 SAY CHOICE DO CASE CASE CIDICE =  $"1"$ DO ACCMIC  $(456 \text{ cm})(E = "2")$ **DO ACONTA** CASE CHOICE =  $"3"$ DO ACCMTD. CASE CHOTCE =  $"4"$ **IKE ACONTE** CASE CHOICE =  $"5"$ **BO ACCMER** CASE CHOICE =  $"0"$ **RFIURN ENDUASE CHOICE TABLO EURIN** 

 $\mathbf{I}$ 

```
accmtc.prg 22/10/98
  ** PROGRAM NAME: ACCMTC.PRG
  ** MAIN FILE CREATION/ADDITION
  *********************************
  SET COLO TO W+/B
  CLEA
  SET P'TE BRITISH
  KD =" "
  USE ACCTCD
  \angle APCHECKING="Y"
  X=0OO WHILE OPPER(CHECKING) <> "F"
  APPEND BLANK
  X = X + 1BASING \equiv . T.
  MCODE=SPACE(10)
  MNAME=SPACE(30)
  MSAL ="
 \alpha_{\rm K} \approxDO WHILE BASING
 SEI COLO TO W+/B
 UEA
 SET COLO TO RB+/W
 @ 0.0 TO 2,79 DOUBLE
 SET COLO TO WIZG
 \mathcal{C} +. 1 SAY DD2
 SET COLO TO W+/R
 (a) 3,55 SAY "Accounts Creation"
 TT = .T.
 DO WHILE IT
 SET COLO TO W+/B
 @ 6.0 CLEA
 U() WHILE MCODE = "" .OR. UPPER(OK) = "N"
 SET COLO TO W+/B
 69 23.5 SAY "Enter PERIOD (.) to discontinue "
 @ 5.0 SAY "01 Accounts Code: "
 @ 5.25 GET MCODE
(承出")
 WAD
 TT = .F.LM(X)# 23,5 SAY "
                                                        \bar{H}E MCODE = ".
USE ACCOUNTS
FMDEX ON ACCTCODE TO ACC
CLOSE ALL
@ 5.0 CLEA
RETURN
毛NOTE
USE ACCOUNTS
CIDEX ON ACCICODE TO ACC
USE ACCOUNTS INDEX ACC
GO TOP
SEEK MODE
IF FOUND()
SIT COLO TO W+/R
@ 18:5 SAY "RECORD DUPLICATED "
\begin{array}{ll} 31.4 & \text{and} & \text{LO} & \text{W+}/\text{B} \\ (a-1.9, 1- \text{SAY})^{11.1} & & \\ \end{array}WALL SPAC(5)+"Press any key for new code"
```
 $\Delta \sim 10^{-10}$ 

 $\chi^2$  ,  $\chi^2$ 

 $\mathcal{L}$ 

 $\boldsymbol{\Sigma}$ 

 $\overline{\phantom{0}}$ 

 $\sim 10$ 

 $\mathbf{I}$ 

**CLOSE ALL**  $0k = \sqrt[n]{N}$  $1T = 1T$ . FAD1 F  $TNT(X)$ USE ACCICD. SEF COLO TO W+/B KEPL ACCICODE WITH MCODE @ 6.0 SAY "02 Accounts Name:"  $\omega$  7.0 SAY "03 Monthly Dr:" @ 8.0 SAY "04 Monthly Cr:"  $@ 9.0$  SAY "05 Cummulative Dr:" @ 10.0 SAY "06 Cummulative Cr:"<br>@ 11.0 SAY "07 Budget(Estimate) Dr:" @ (2.0 SAY "08 Budget(Estimate) Cr:" @ 13.0 SAY "09 Date Created:" REPL DATE C WITH DATE() @ 6.25 GET ACCINAME @ 7,25 GET OPEN DR @ 8.25 GET OPEN CR @ 9.25 GET CLAM DR @ 10.25 GET COMM CR @ 11,25 GET BULG DR @ 12.25 GET BUDG CR @ 13.25 GET DATE C READ.  $0kz$ "  $(V)$  WHILE .NO1.  $OK$''YyNn"$  $6 - 15$ ,  $15$  SAY "ALL CORRECT ?  $(Y/N)$ : " @ 15.36 GEL OK  $\mathbb{RP}(\mathcal{A}|\mathcal{F})$ 长短时间)  $H$  GPER(OK) = "N" BASTEG = . T. Frish.  $B/N = 1.5$ CHECKING="F"  $\left\langle n,\right\rangle =$ " DO WHILE .NOT. OKY\$"YyNn"  $\&$   $\{7, 15, 845\}$ . @ 17.15 SAY "END OF CREATION ?(Y/N) " @ 17,38 GET OKY  $\bar{\tau}$ READ. 长い1000  $\left( \vdash (\text{PPER}(\text{OKY}) \equiv \text{``Y''}) \right)$  $C10CK1NG=''F''$ **ELSE** CHECKING="Y" 松田上 ENDIF **ENDIX) BASING USE ACCOUNTS** APPEND FROM ACCICD CSE ACCICO.  $Z\Delta V^{\dagger}$ **ENDIO CHECKING** ESE ACCOUNTS. **TADEX ON ACCTUODE TO ACC** COSE AG. 3. 1 DOIO 10 W+/B

 $\pmb{\mathcal{W}}$ 

Ņ

 $\overline{2}$ 

Goomto.prg 22/10/98

 $\label{eq:2} \frac{1}{\sqrt{2\pi}}\sum_{i=1}^N\frac{1}{\sqrt{2\pi}}\int_{\mathbb{R}^N}\frac{1}{\sqrt{2\pi}}\frac{1}{\sqrt{2\pi}}\frac{1}{\sqrt{2\pi}}\frac{1}{\sqrt{2\pi}}\frac{1}{\sqrt{2\pi}}\frac{1}{\sqrt{2\pi}}\frac{1}{\sqrt{2\pi}}\frac{1}{\sqrt{2\pi}}\frac{1}{\sqrt{2\pi}}\frac{1}{\sqrt{2\pi}}\frac{1}{\sqrt{2\pi}}\frac{1}{\sqrt{2\pi}}\frac{1}{\sqrt{2\pi}}\frac{1}{\sqrt{2\pi}}\$ 

 $\label{eq:2.1} \frac{1}{2} \int_{\mathbb{R}^3} \frac{1}{\sqrt{2}} \, \mathrm{d} x \, \mathrm{d} x \, \mathrm{d$ 

 $\theta$  =5.0 CLEA<br>(EFTUEN)

 $\mathcal{L}^{\text{max}}_{\text{max}}$  .

 $\sum_{i=1}^{n}$ 

 $\langle \bullet \rangle$ 

 $\hat{\mathbf{A}}$ 

 $\mathcal{L}^{\text{max}}_{\text{max}}$  , where  $\mathcal{L}^{\text{max}}_{\text{max}}$ 

```
** PROGRAM NAME: ACCMTA.PRG
 28 MAIN FILE AMENDMENT/UPDATE PROGRAM
 SET COLO TO W+/B
CLEA
SET DATE BRITISH
USE ACCOUNTS
CHECKING="Y"
\lambda = 0(x) WHILE UPPER(CHECKING) <> "F"
T = 37180WODE=SEACE(10)
MUAME=SPACE(30)
 \text{GAM}_{\mathcal{F}}\mathcal{F}^{\text{GMM}}\label{eq:4} \left\langle \eta \right\rangle \equiv \frac{1}{\eta} \left( \frac{\eta}{\eta} \right)SET COLO TO W+/B
Cid:A.
 JUE ONO TO RB+/W
w = 0, 0, 10, 2, 79 DOUBLE
HT COLO TO W+7G
w = 1 + 1 SAY DO2
\mathcal{A} \in \mathcal{C} (OLO 10 W+/R@ 3.55 SAY "Accounts Amendment"
\therefore = \therefore T.
DO WHILL TT
SFL COLO TO W+/B
\omega 6.0 CLEA
                                        " .OR. UPPER(OK) = "N"(0.00000) = ^{\prime\prime}SET COLOR TO W+/B
* 23.5 SAY "Enter PERIOD (.) to discontinue "
60 5.0 SAY "01 Accounts Code:
09 5.25 GET MCODE
Ok = \frac{1}{2} \frac{1}{2} \frac{1}{2}EEAD.
\mathbf{i} \mathbf{j} = \mathbf{J} \mathbf{k}.
+M(MX)\upomega -23.5 SAY ^{\prime\prime}\mathrm{f} \to \mathrm{M}\mathrm{CODE} = \mathrm{''}."
CLOSE ALL
@ 5.0 CLEA
EFTURN
PNDIF
USE ACCOUNTS INDEX ACC
SPEK MCODE
if FOUND()
IK) WHILE BASING
SET COLO TO W+/B
CLEA
SET COLO TO RB+/W
@ 0.0 TO 2,79 DOUBLE
SEP COLO TO W+/G
\in 1.1 SAY DD2
311 COLO TO W+/R
6 3.55 SAY "Accounts Amendment"
SEE COLO TO W+/B
\approx 5.0 SAV "01 Accounts Code: "
\approx 6,0.8AY "02 Accounts Name:"
\frac{1}{10} = 7.0 SAY 703 Monthly Dr:"<br>
\approx 8.0 SAY 704 Monthly Cr:"<br>
\approx 9.0 SAY 705 Cummulative Dr:"
```
 $\mathbf{I}$ 

 $\sim$   $\sim$ 

 $\bar{H}$ 

@  $10,0$  SAY "06 Cummulative Cr:" @ 11.0 SAY "07 Budget(Estimate) Dr:" @ 12,0 SAY "08 Budget(Estimate) Cr:"  $\ddot{\bullet}$  13,0 SAY "09 Date Created:"  $@5,25$  SAY ACCTCODE @ 6,25 GET ACCTNAME @ 7.25 GET OPEN DR @ 8,25 GET OPEN CR @ 9.25 GET CUMM DR @ 10,25 GET CUMM CR @ 11.25 GET BUDG DR @ 12.25 GET BUDG CR @ 13,25 GET DATE C READ.  $OK=""$ JO WHILE .NOT. OK\$"YyNn" @ 15.15 SAY "ALL CORRECT ? (Y/N): " @ 15,36 GET OK READ.  $\overline{ }$ ENDIXY IF UPPER(OK) =  $"N"$  $BASING = .1.$ **ELSE**  $BAS(NG = .F.$ OHECKING="F" ENDIF **E2000 BASTNG** 1.4.SE SEP COLO TO W+/R @ 20,5 SAY "ACCOUNTS RECORD NOT FOUND: " SEE COLO TO W+7B  $\omega$  21,1 SAY  $\mathbf{m}$ WA11. **CLOSE ALL**  $0k = "N"$  $H = T$ . ENDTF **ENDDO**  $(X \times Y) = 27.7$ 00 WHILE .NOT. OKY\$"YyNn"  $\omega$  (7,15 SAY "END OF AMENDMENT ?  $(Y/N)$ " @ 17,39 GET OKY READ. eNDO.  $\bar{\pmb{\lambda}}$ : F OPPER (OKY) =  $"Y"$  $CHECKING= "F"$ ELSE-CHECKING="Y" ENDHF **ENDIX) CHECKING CLOSE ALL** SEE COLO TO W+/B  $\sigma$  5.0 CLEA **RETURN** 

 $\sim 10^{-11}$ 

```
acemtd.prg 22/10/98
```

```
** PROGRAM NAME: ACOMTD. PRG
 ** MAIN FILE DELETION PROGRAM
 4. 出来本来来来本来本来本来本来本来来来来本来本来来来来来来来
 SET COLO TO W+/B
 CLEA
 SLI DATE BRITISH
 USE ACCOUNTS
 CHECKING="Y"
 \lambda = 000 WHILE UPPER(CHECKING) <> "F"
\lambda = 0JMSING = .T.
 HCODE=SPAC(10)
 WAME=SPAC(30)
M/M = 5.3\alpha_{\rm N\Xi}^{\rm in\ \ II}SET COLO TO W+/B
CEEA.
SET COLO TO RB+7W
@ 0,0 TO 2.79 DOUBLE
SET COLO TO W+/G
W 1,1 SAY DD2
                                                        \mathcal{A}SLP COLO TO W+/R
@ 3,55 SAY "Accounts Deletion"
i = 1. \Gamma.
DO WHILE TT
注于 COLO TO W+/B
v. 6.0 CLEA
                                                           \mathbf{I}10 WH(LE MCODE = "" .OR. UPPER(OK) = "N"
SET COLO TO W+/B
\frac{100}{100} 23.5 SAY "Enter PERIOD (.) to discontinue "
@ 5.0 SAY "01 Accounts Code: "
@ 5,25 GET MCODE
OK^{\frac{1}{2}+\frac{1}{2}+\frac{1}{2}}RFAD.
T1 = .F.ENDDO.
x = 23.5 SAY "\bar{\Omega}\mathbf{H} \mathbf{M} \mathbf{C} \mathbf{O} \mathbf{D} \mathbf{E} = \mathbf{L} \mathbf{L} \mathbf{R}USE ACCOUNTS
                                                  \mathbf{r}JADEX ON ACCTCODE TO ACC
CLOSE ALL
\text{C} 5.0 CLEA
EETURN
                           \bar{z}LNDIF
\times \equiv (1)USE ACCOUNTS
                                                             \sim \muGOF OD
DO WHILE .NOT. EOF()
\Sigma = S + 1\mathcal{H}\vdash DELETED() .OR. ACCTCODE = "
SKIP.
FISE
\pm \pm ACCTCODE = MCODE
BO WHILE BASING
SEI COLO TO W+/B
CLEAR
SOUT COLO TO RB+/W
@ 0,0 TO 2,79 DOUBLE
SEE COLO TO W+/G
```
 $\mathbf{I}$ 

 $\mathcal{L}^{(1,2)}$ 

 $\sim 10$ 

 $\sim 10$ 

 $\bullet$ 

 $\mathbf{r}$ 

```
@ 1.1 SAY DD2
SET COLO TO W+/R
(a 3.55 SAY "Accounts Deletion"
SET COLO TO W+/B
@ 5.0 SAY "01 Accounts Code:"
@ 6.0 SAY "02 Accounts Name:"
@ 7.0 SAY "03 Monthly Dr:"
\omega S, 0 SAY "04 Monthly Cr:"
@ 9,0 SAY "05 Cummulative Dr:"
@ 10.0 SAY "06 Cummulative Cr:"
\stackrel{\circ}{\text{#}} 11.0 SAY "07 Budget(Estimate) Dr:"<br>
\stackrel{\circ}{\text{#}} 12.0 SAY "08 Budget(Estimate) Cr:"
@ #3.0 SAY "09 Date Created:"
@ 5,25 GET ACCTCODE
@ 6.25 GET ACCINAME
@ 7,25 GET OPEN DR
@ 8.25 GET OPEN CR
@ 9,25 GET CUMM DR
@ 10,25 GET CUMM CR
◎ 11,25 GET BUDG DR
页 42,25 GEE BUDG (R
\frac{\psi}{\psi} (3,25 GET DATE C)<br>(),=" "
OO WHILE .NOT. OK$"YyNn"
\omega +4,0 SAY ""
WALL "RECORD TO BE DELETED ? (Y/N): " TO OK
标准并K)。
\left| + \right| UPPER(OK) = "N"
193510G = .F.折迭
DELETE RECORD X
PMK
(0.8) M<sub>3</sub> = \therefore P.
CHCK/NG = TF4 MH上
EMARD BASING
CELL BOTTOM
SKIP
e^{\pm i\zeta}k55.1P18 豆矩()
SEE COLO TO W+/R
# 20,5 SAY "ACCOUNTS RECORD NOT FOUND:"
SET COLO TO W+/B
a \, 21,1 SAY mA + ICLOSE ALL
(X, \equiv \cup_{i=1}^{n} X_i)i \perp = \cdot T.
UND1F
FNDI F
计分析
计下口()
x = \Re x\alpha_{\rm B,1} \pm 0.02\ast\ast WHILE .NOT. OKYS"YyNn"
\approx 16,0 SAY ^{100}WALT "END OF RECORD DELETION ? (Y/N) " TO OKY
CONTROL
\therefore (:PPFR(OKY) = "Y"
```
 $\mathcal{L}^{(1)}$  .

 $\sim$   $\sim$ 

Ŋ

 $\sqrt{2}$ 

 $\sim 10^{11}$  km  $^{-1}$ 

 $\bar{z}$ 

 $\bar{I}$ 

 $CHECKING="F"$  $\pm 1.5\mathrm{E}^{-1}$  $\widehat{\mathrm{CHECKING}}\text{=}\text{"Y"}$  $\mathrm{EMDIF}$ **ENDIO CHECKING GSE ACCOUNTS** INDEX ON ACCTCODE TO ACC CLOSE ALL SET COLO TO W+/B  $0.5.0$  CLEA.  $\mathbb{R}\mathbb{H}$  (TRN)

> $\sim$  $\mathcal{L}_{\mathcal{A}}$

 $\sim 30$ 

 $\sim$   $\sim$ 

 $\ddot{\phantom{a}}$ 

 $\sim$ 

 $\sum_{i=1}^{n}$ 

 $\hat{\mathbf{r}}$ 

 $\frac{1}{24}$  1.

 $\mathbb{R}^2$  $\mathbf{z}^{\top}$ 

\*\* PROGRAM NAME: ACCMIE.PRG \*\* MAIN FILE ENOUIRY PROGRAM **宗宗宋宗宗宗宗宗宗宗宗宗宗宗宗宗宗宗宗宗宗宗宗宗宗宗宗宗宗宗** SET COLO TO W+/B **CLEA** SET DATE BRITISH **USE ACCOUNTS** CHECKING="Y"  $N=0$ DO WHILE UPPER(CHECKING) <> "F"  $BASING = .T$ .  $MCODE =$ SPAC(10) MNAME=SPAC(30)  $MBML =$ "  $\overline{\mathrm{C}\mathrm{K}}\Xi^{W\to W}$ SET COLO TO W+/B  $\pm$  1.EA SET COLO TO RB+/W # 0.0 10 2.79 DOUBLE SET COLO TO W+/G @ 1.1 SAY DD2 SEP COLO 10 W+/R  $\ll$  3.55 SAY "Accounts Enquiry"  $T^T = T$ .  $\mbox{O}$  ,  $\mbox{WHH}$  ,<br>The TT SEE COLO TO W+/B @ G.O CLEA " .OR. UPPER(OK) = " $N$ "  $\leftrightarrow$  WITHE MCODE = " SET COLO IO W+/B  $\stackrel{\text{def}}{=}$  23,5 SAY "Enter PERIOD (.) to discontinue "<br> $\stackrel{\text{def}}{=}$  5.0 SAY "01 Accounts Code: " @ 5.25 GET MCODE  $0K = 2.2$ 图640。  $i \in \mathbb{R}$ .  $1.5100$  $w = 23, 5$  SAY "  $11$  MCODE =  $"$ ." **CLOSE ALL** 6 5.0 CLEA **EPIORN** 金油日子 **FISH ACCOUNTS INDEX ACC SHIK MODE**  $\pm 0.400$  FCOFE = MCODE **DE WHILE BASING** SEP COLO TO W+/B  $\Box + A$  $>1$  COLO 10  $R_{B+}/W$  $= 0, 0, 10, 2, 79,$  DOUBLE SEE COLO TO W+/G  $(4 \t1.1$  SAY DD2 SET COLO TO W+/R  $w = 3,55$  SAY "Accounts Enquiry" SEE COLO TO W+/B @ 5,0 SAY "01 Accounts Code:"  $\approx 6,0$  SAY "02 Accounts Name:" a 7.0 SAY 703 Monthly Dr:"<br>a 8.0 SAY 704 Monthly Cr:"  $\approx$  9.0 SAY "05 Cummulative Dr:"

 $\mathcal{L}^{(1,2)}$  .

 $\sim 10$ 

 $\sim 10$ 

Ŋ

 $\hat{\mathbf{r}}$ 

 $\boldsymbol{\mathcal{W}}$ 

```
accmte.prg 22/10/98
```

```
@ 10,0 SAY "06 Cummulative Cr:"
@ 11.0 SAY "07 Budget(Estimate) Dr:"
\& 12.0 SAY "08 Budget(Estimate) Cr:"
@ 13.0 SAY "09 Date Created:"
@ 5,25 GET ACCTCODE
@ 6,25 GET ACCTNAME
@ 7.25 GET OPEN DR
@ 8,25 GET OPEN CR
@ 9,25 GET CUMM DR
@ 10,25 GET CUMM CR
@ 11,25 GET BUDG DR
@ 12,25 GET BUDG CR
@ 13,25 GET DATE C
OK=" 1"\omega {4,0 SAY "WAIT SPACE(15)+ "Press any key to continue "
BASING = .F.CHECK1NG="F"ENDIXO BASING
ELSE
SET COLO TO W+/R
\omega 20.5 SAY "ACCOUNTS RECORD NOT FOUND:"
SET COLO TO W+/B
\omega 21,1 SAY \frac{nm}{2}WATT
CLOSE ALL
\mathbf{OK}\text{=}^{\mathsf{tt}}\mathbf{N}^{\mathsf{tt}}TT = .T.ENDIF
+N(H)OKY = \frac{1}{2}OO WHILE .NOT. OKYS"YyNn"
\omega 16,0 SAY \frac{nm}{n}WATT SPACE(15)+"END OF ENQUIRY ? (Y/N) " TO OKY
ENDDO.
IF UPPER(OKY) = "Y"
CHECKING="F"
ELSE
CHECKING="Y"
ENDIF
ENDIXO CHECKING
CLOSE ALL
SET COLO TO W+/B
\alpha 5.0 CLEA
RETURN
```
÷,

 $\lambda = \pm 1$ 

 $\mathcal{I}$ 

```
** PROGRAM NAME: ACCMTR.PRG
 ## MAIN FILE LISTING PROGRAM
 *******************************
SET COLO TO W+/B
Ok^{\pm 2}CLEA
TIOI = SPAC(10)1102 = SPAC(10)ff02="ZZZZZZZZZZZ"
                                                                  \frac{1}{\sqrt{2}}OMR=0QCE=0100 ACCDATE
SET COLO TO RB+/W
@ 0.0 TO 2.79 DOUBLE
SET COLO TO W+/G
60 L.I. SAY DD2
 HET COLO TO W+/R
10 3.55 SAY "Accounts Report"
SET COLO TO W+/B
68,12 SAY "Enter the correct range of Accounts Code to be printed/Displayed"
@ 12,20 SAY "From Accounts Code: "
@ 12,42 GET TIQI
\ll 14, 20 SAY "To Accounts Code: "
@ 14,42 GET 1IQ2
@ 16.20 SAY "Press Any key for Display/ Return to Print : "
@ 16.65 GET OK
READ
                         \mathcal{H}TF TTQ2 = "
CLEA
REJURN
おめけも
SET ESCA OFF
SET TALK OFF
SET CENT ON
RUNE=0
CLINE=0
TAGEN=0
[3] = 012i=0t + (z)Ŋ
P2=0\pm 1 \, \mathrm{Qm}^{20.100}USE ACCOUNTS
TNOEX ON ACCTCODE TO ACC
USE ACCOUNTS INDEX ACC
Q(T, Q)1 + 0K = 2.9w = 15, 0 CLEA
@ 13,26 SAY "ACCOUNTS LISTING IN PROGRESS"
RUINEEL
(4.1NE=311 \pm 2|1 + 1| = 1SET DEVICE TO PRINT
             \mathcal{L}ELSE
\mathbb{P} i =1\text{CHFA} \rightarrow\sim \simENDIF
                          \mathbf{H}_{\mathrm{max}}H + HQL \Leftrightarrow "
SEEK TIQI 11
```

```
scentr.prg 22/10/98
                                                                                                    \overline{2}IF EOF()
GO TOP
DO WHILE .NOT. EOF()
IF ACCTCODE > TIOI
ITO1=ACCTCODE
GO BOTTOM
ENDIF
SKIP
ENDDO
GO TOP
SEEK TTOI
ENDIF
ENDIF
DO WHILE .NOT. EOF()
IF DELETED()
SKIP
ULSE
STORE PG1+1 TO PG1
IF FG1 = 1
STORE PAGEN+1 TO PAGEN
\# OK <> \# \# .OR. PAGEN = 1
CERLINE.CLINE+5 SAY DPO
@ RLINE+1.CLINE+5 SAY DP1
WEBLINE+2.CLINE+21 SAY "ACCOUNTS FILE REPORT LISTING"
@ RLINE+3, CLINE+21 SAY "==================================
STORE RLINE+3 TO RLINE
ENDIF
\text{W} RLINE+1, CLINE+68 SAY "Page" + STR(PAGEN, 3)
<sup>30</sup> RLINE+1,CLINE+38 SAY RTRIM(DDD) +", "+ RTRIM(MMM) +" "+ LTRIM(STR(DAY(DATE()),2))+<br><sup>30</sup> RLINE+3,CLINE SAY "ACCOUNTS CODE"+" "+"ACCOUNTS NAME"+SPAC(20)+" DEBIT(=N=)"+"
                                                 "+"=============="+SPAC(20)+"
\Phi RLINE+4, CLINE SAY "=============="+"
                                                                                           ▔≡≡≡≡≡≠≈===<sup>"</sup>+"
STORE RLINE+4 TO RLINE
ENDIF
IF OK \Leftrightarrow \overset{H-P}{\sim}\varphi 2.60 SAY "Time "+TIME()
STORE P2+1 TO P2
@ 3.3 SAY "Total = "+STR(P2;4)
工作日下下
STORE RUINE+PI TO REINE
                                             "+ACCTNAME+" "+STR(CUMM DR, 13, 2)+" "+STR(CUMM +
30 SLINE, CLINE+1 SAY ACCTCODE+"
STORE ODR+CUMM DR TO QDR
                                                                                 Ŋ
STORE QUR+CUMM CR TO QCR
\text{tr}~\text{OK} = " "
                                                                                \overline{\phantom{a}}\pm 0.000 KL \text{N}\text{K} > 54
[4j] = 0R<sub>1</sub>\overline{NR}= 2ENDIF
ELSE
\text{H} PG1 > 12.
H_1 = 0@ RLINE+1, CLINE SAY ""
WAIT.
      \sim三七千八
RUINE=0
CLINE=0
ENDIF
ENDIF,
SK1P.
2. ND LF
\text{1} ACCTCODE > T1Q2
```
្មែ

 $\mathcal{E}$ 

```
accmtr.prg 22/10/98
```

```
GO BOTT
SKIP
ENDIF
ENDDO
@ RLINE+1, CLINE SAY SPAC(49)+"--------------"+" "+"-------------"
\frac{1}{2} RLINE+2. CLINE SAY SPAC(49)+STR(QDR.13.2)+" "+STR(QCR.13.2)
1F OK = "
EJECT
                                                       \mathcal{L}^{\text{max}}SET DEVICE TO SCREEN
                                                             \sim 10ELSE
@ RLINE+1.CLINE SAY ""
WAIT.
SET COLO TO W+/B
CLEA
ENDIF
                 \sim 4SET CENT OFF
CLOSE ALL
SET COLO TO W+/B
CLEA
                                          \mathcal{F}^{\mathcal{F}}SET COLO TO RB+/W
@ 0.0 TO 2.79 DOUB
SET COLO TO W+/G
@ 1.1 SAY DD2
SET COLO TO W+/R
@ 3.55 SAY "Report Listing"
SET COLO TO W+/B
RETURN
```
 $\sim$ 

 $\mathbb{J}_r$ 

Š,

ù.

 $\mathcal{A}$ 

 $\sim$ 

Ņ

 $\ddot{\phantom{a}}$ 

\*\* PROGRAM NAME: ACCTF.PRG \*\* TRANSACTIONS SUB-MENU PROGRAM \*\*\*\*\*\*\*\*\*\*\*\*\*\*\*\*\*\*\*\*\*\*\*\*\*\*\*\*\*\*\*\*\*\* SET ESCA OFF SET TALK OFF SET HEAD OFF SET ECHO OFF SET COLO TO W+/B PUBLIC MBAL  $\text{MBAL}{\equiv}^{\prime\prime\,-\prime\prime}$ DO WHILE .T.  $CNOICE=$ "  $11 = 10^{10}$  $12 = 24.24$  $(3z^{\frac{1}{2}})^n$  $v4\, \sigma^{0.50}$  $15e^{i\theta/4t}$  $\left(6\right)^{n-m}$ SUP COLO TO W+/G @ S.58 SAY " TRANS. FILE" SET COLO TO W+/R  $\circ$  (0.58 SAY " 1. Creation "  $\omega$  11.58 SAY  $\degree$  2. Amendment"  $\frac{12.58 \text{ SAY}}{2.58 \text{ SAY}}$  " 3. Deletion " w 14,58 SAY " 5. Listing  $\ddot{\psi}$  $\ddot{\phantom{0}}$  $(0.15, 58$  SAY " 0. End  $i=0$ SET COLO TO W+/G (b) WHILE CHR(i) <> "1" .AND. T1 <> "2" .AND. T2 <> "3" .AND. T3 <> "4" .AND. T4 <> "  $j = iNKEY()$  $\&$  5,35 SAY TIME() @ 17,58 SAY "WHICH ONE ?: "  $CBOICE=CHR(i)$ ri=CHOICE T2=CHOTCE  $13 = C1101CE$  $14 = 101CE$ 12=G10ICE 手に当けて出 Ņ **ENDDO** SET COLO TO W+/B @ 17.72 SAY CHOICE (a) CASE CASE CHOICE =  $"1"$ **(K) ACCIFC** CASE CHOICE =  $"2"$ (R) ACCTEA CASE CHOICE =  $"3"$ DO ACCTED. CASE CHOICE =  $"4"$ DO ACCIFE CASE CHOICE =  $"5"$ DO ACCTER CASE CHOICE =  $"0"$ **RETURN ENDCASE CHOICE ANDIX) RETURN** 

 $\hat{r}$  .

 $\mathbf{I}$ 

```
** PROGRAM NAME: ACCTFC.PRG
    ** IRANSACTIONS CREATION PROGRAM
   定事生本本本生本本本本本本本本本本本本本本本本本本本本本本本本本本本
   SET COLO TO W+/B
   CLEA-
   SET DATE BRITISH \text{K} \text{D} \# \text{``}USE TRANCD
   ZAP.
   CHECKING="Y"
   \lambda = 0
   DO WHILE UPPER(CHECKING) <> "F"
   APPEND BLANK
   X = X + 1BASING = .T.
   TC(1)<sub>1</sub>=SPAC(6)MCODE=SPAC(10)
   MNAME=SPAC(30)
  \begin{array}{ll}\n\text{MBAL=} & \xrightarrow{1} & \xrightarrow{1} \\
\text{NBAL=} & \xrightarrow{1} & \xrightarrow{1} \\
\end{array}DO WHILE BASING
  SFI COLO TO W+/B
  CLEA
  SEE OULO TO RB+/W
  ta 0.0 TO 2.79 DOUBLE
  SET COLO TO W+/G
  \% 1.1 SAY DD2
  SEF COLO TO W+/R
  @ 3.55 SAY "Iransactions Creation"
  T = T.
  DO WHILE TI
  SET COLO TO W+/B
  0.6.0 CLEA
  10 WHILE TCODE = "\therefore OR. UPPER(OK) = "N"
  SET COLO TO W+/B
 <sup>(a 23.5</sup> SAY "Enter PERIOD (.) to discontinue "
 @ 5.0 SAY "01 Trans. Code: "
 66 5.25 GET TOODE
 Q_{32}^2 \pm 11READ
 VI = .VI.
 ENTRICE
 w = 23.5 SAY "
 E TCODE = T.
 FISH TRANS
 (ADEX ON TRANCODE TO TRN
 CLOSE ALL
 ^{(0)} 5.0 CLEA
 KUTURN
 FNILE
 USE TRANS
 TNDEX ON TRANCODE TO TRN
 USE TRANS INDEX TRN
 GO [OP
SEEK TOODE
 \pm F + O(ND)SEI COLO TO W+/R
@ 18.5 SAY "RECORD DUPLICATED:"
\simSET COLO TO W+/B
\mathscr{C} 19.1 SAY \mathscr{C}^{\mathscr{C}}
```
 $\bar{\lambda}$ 

 $\sim 10$ 

 $\sum_{i=1}^{n}$ 

 $\bullet$ 

 $\mathcal{H}$ 

 $\sim$   $t$  .

 $\bullet$ 

 $\frac{1}{4}$  ,  $\frac{1}{4}$ 

WAIT SPAC(5)+"Press any key for new code" CLOSE ALL  $0\overline{\mathbf{x}}$ =" $\overline{\mathbf{x}}$ "  $T = T$ . **LNDIF**  $\left\langle f\right\rangle$  OK  $\iff$  "N"  $\stackrel{\circ}{\mathfrak{E}}$  6,0 SAY "02 Accounts Code:" @ 6.25 GET MCODE READ. USE ACCOUNTS INDEX ACC CO TOP **SEEK MCODE HE FOUND()** STORE ACCINAME TO MNAME ELSE. SET COLO TO W+/R  $(22.5)$  SAY "ACCOUNT NOT FOUND:" SEA COLO TO W+/B  $(-19.18AY)^{10.07}$ WAIT SPAC(5)+"Press any key to continue " **TEOSE ALL**  $\omega$  k="N"  $\mathbf{1} \mathbf{1} = \mathbf{1} \mathbf{1}$ .  $1300\,\mathrm{F}$ 主调月七 记录(){)() USE TRANCD SET COLO TO W+/B KEPL TRANCODE WITH TCODE VEPL ACCTCODE WITH MCODE REFL ACCINAME WITH MNAME @ 6.0 SAY "02 Accounts Code:"<br>@ 7.0 SAY "03 Accounts Name:"  $\omega$  S.O SAY "04 Debit(=N=):"  $\& 9,0$  SAY "05 Credit(=N=):"  $\hat{\phi}$  (0,0 SAY "06 Trans Description:"  $\omega$  (i.o. SAY "07 Trans Date:" 8@ 6.25 SAY ACCICODE @ 7.25 SAY ACCTNAME te, S.25 GET DEBIT (a. 9.25 GET CREDIT m +0,25 GET DESCPTN READ.  $(\kappa z$ " 10 WHILE .NOT. OK\$"YyNn" @ 13,15 SAY "ALL CORRECT ? (Y/N): " @ 13,36 GET OK READ. ENODO.  $(F - GPEER(OK)) = "N"$  $RASING = .T.$ 71.SE  $\{\lambda S\}, \forall G \equiv \bot \Gamma$  .  $\left(\left\{f\right\},f\right)\in\left\{f\right\},\left\{f\right\}\in\left\{f\right\}=\left\{f\right\}$  $O(k) = \frac{1}{2}$ TO WHILE .NOT. OKY\$"YYNn"  $\omega$  15.15 SAY "END OF CREATION ?(Y/N)" @ 15,38 GET OKY KEAD.

 $\sim$   $\omega$ 

N

 $\mathbf{z} = \mathbf{z}$ 

## acctfc.prg 22/10/98

ENDIXO- $\mathcal{H}$  UPPER(OKY) = "Y"  $HECKING="F"$ ELSE- $\text{trickING=}\text{"Y"}$ END LE END1F **ENDITO BASING** USE TRANS APPEND FROM TRANCD USE IRANCD  $\angle \langle \mathbf{W}^{\dagger} \rangle$ ENDIX) CHECKING USE TRANS HNOEN ON TRANCODE TO TRN CLOSE ALL SET COLO TO W+/B  $\omega$  5.0 CLEA. RIHURN - $\sim 10^7$ 

 $\sim 10^7$ 

 $\mathcal{L}^{(1)}$  and  $\mathcal{L}^{(2)}$  .

 $\bar{\mathbf{r}}$ 

 $\sim r_{\rm e}$ 

 $\tilde{\omega}^{(n)}$ 

 $\sim 100$ 

 $\ddot{\phantom{0}}$ 

 $\ddot{\phantom{a}}$ 

 $\bar{\star}$ 

Ņ

```
acctfa.prg 10/22/98
```

```
** PROGRAM NAME: ACCTFA.PRG
** TRANSACTIONS AMENDMENT PROGRAM
***********************************
SET COLO TO W+/B
CLEA
SET DATE BRITISH
USE TRANS
CHECKING="Y"
X=0DO WHILE UPPER(CHECKING) <> "F"
BASING = .T.TCODE = SPAC(6)MCODE = SPAC(10)NCODE = SPAC(10)MNAME = SPAC(30)MBAL =<sup>n - n</sup>
0k = 10^{10}SET COLO TO W+/B
           \simCLEA
SET COLO TO RB+/W
@ 0.0 TO 2.79 DOUBLE
SET COLO TO W+/G
@ 1,1 SAY DD2
SET COLO 10 W+/R
\omega 3,55 SAY "Transactions Amendment"
TT = .T.DO WHILE TT
SET COLO TO W+/B
(0.6.0 CLEA
                           " .OR. UPPER(OK) \cong "N"
OO WHILE TCODE = "SET COLO TO W+/B
@ 23.5 SAY "Enter PERIOD (.) to discontinue "
@ 5.0 SAY "01 Trans. Code:"
@ 5,25 GET TCODE
Okz''READ
T1 = .F.ENDDO.
\stackrel{\scriptstyle \times}{\phantom{}_{\sim}} 23,5 \, SAY ^{-n}IF TCODE = "."
CLOSE ALL
\omega 5,0 CLEA
RETURN
ENDEF
USE TRANS INDEX TRN
SEEK TOODE
TF FOUND()
*STORE ACCTCODE TO MCODE
DO WHILE BASING
SET COLO TO W+/B
CLEA
SET COLO TO RB+/W
@ 0,0 TO 2,79 DOUB
SFT COLO TO W+/G
@ 1.1 SAY DD2
SET COLO TO W+/R
tar 3,55 SAY "Transactions Amendment"
SET COLO TO W+/B
\omega 5.0 SAY "01 Trans. Code:"
\omega 6.0 SAY "02 Accounts Code:"
```
 $\ddot{\mathbf{H}}$ 

्री

```
acctfa.prg 10/22/98
```

```
\ddot{\sigma} 7.0 SAY "03 Accounts Name:"
\approx 8.0 SAY "04 Debit(=N=):"
(\theta 9.0 SAY "05 Credit(\piN=):"<br>(\theta 10.0 SAY "06 Trans Description:"
@ 11.0 SAY "07 Trans Date:"
@ 5.25 SAY TRANCODE
@ 6.25 SAY ACCTCODE
@ 7,25 SAY ACCTNAME
@ 8.25 GET DEBIT
@ 9.25 GET CREDIT
@ 10.25 GET DESCPTN
@ 11,25 GET TRANDATE
READ.
*STORE ACCICODE TO NCODE
OK=" \overset{\sim}{\cdot}DO WHILE .NOT. OKS"YYNn"
\omega (3.15 SAY "ALL CORRECT ? (Y/N): "
@ 13,36 GET OK
READ-
               \simENHR)
IF UPPER(OK) = "N"BASING = T.
BLSE
BASING = .F.CHBCKING="F"ENDIF
ENDIDO BASING
FLSE.
SET COLO TO W+/R
* 20.5 SAY "Trans. Code not found: "<br>SET COLO TO W+/B
\omega 21.1 SAY \frac{\pi\pi}{2}WAIT
CLOSE ALL
0k = "N"\Gamma \Gamma = \Gamma.
ENDIF
ENDIXI
OK3 = 10TO WHILE .NOT. OKY$"YyNn"
@ 15.15 SAY "END OF AMENDMENT ? (Y/N) "
@ 15,39 GET OKY
READ
END<sub>0</sub>
IF UPFER(OKY) = "Y''CHECKING="F"
ELSE.
CHECKING="Y"
ENDIF
TMMM GHECKING
CLOSE ALL
SEP COLO TO W+/B
6-5,0 CLEA.
RF HRN
```
 $\sim$ 

 $\left\langle \right\rangle$ 

 $\downarrow$  13

N

```
** FROGRAM NAME: ACCTFD. PRG
  ** TRANSACTIONS DELETION PROGRAM
  ************************************
  SET COLO TO W+/B
  CLEA
  SET DATE BRITISH
  USE TRANS
  CHECKING="Y"
  \lambda = 0(0) WHILE UPPER(CHECKING) <> "F"
  X=0BASING = .T.
  1000E = SPAC(6)MCODE=SPAC(10)
  MNAME=SPAC(30)
  MML=" "
 0k\pi^{\overline{n}-n}SET COLO TO W+/B
 CLEASEI COLO TO RB+/W
 @ 0.0 TO 2.79 DOUBLE
 SET COLO TO W+/G
 (a) 1.1 SAY DD2
 SEF COLO TO W+/R
 @ 3,55 SAY "Transactions Deletion"
 \mathbb{H} = \mathcal{F}.
 NO WHILE TT
 SET COLO 10 W+/B
 @ 6,0 CLEA
 10. \text{WHLLE} TCODE = \text{L}" .OR. UPPER(OK) = "N"
 SET COLO TO W+/B
 @ 23,5 SAY "Enter PERIOD (.) to discontinue "<br>@ 5,0 SAY "01 Trans. Code:"
^{68}_{\odot} 5, 25 GET TCODE OK=""READ.
 TT = .C.ENDIX
(0, 23.5, SAY, 2)\OmegaIF TCODE = ".
USE TRANS
INDEX ON TRANCODE TO TRN
CLOSE ALL
\omega 5.0 CLEA
REFURN
工作社科
入中住
USE TRANS
GO TOP
00 WHILE .NOT. EOF()
X = X + 1(V) DELETED() .OR. TRANCODE = "
                                           \pmb{\cdot}SKIP
预加压
IF IRANCODE = TCODE
DO WHILE BASING
SET COLO TO W+/B
CLEA
SEP COLO TO RB+/W
@ 0.0 TO 2,79 DOUBLE
```
Ŋ

 $\tilde{\phantom{a}}$ 

 $\sim$   $\mu$ 

SET COLO TO W+/G # 1.1 SAY DD2 SEI COLO TO W+/R @ 3.55 SAY "Transactions Deletion" SET COLO TO W+/B @ 5.0 SAY "01 Trans. Code:" @ 6.0 SAY "02 Accounts Code:" @ 7.0 SAY "03 Accounts Name:" **EXECUTE:** Name of  $\frac{1}{2}$  S.O. SAY "04 Debit(=N=):"  $\Phi$  9,0 SAY "05 Credit(=N=):" @ 10.0 SAY "06 Trans Description:" @ 11.0 SAY "07 Trans Date:" @ 5.25 GET TRANCODE @ 6,25 GET ACCTCODE  $@ 7.25$  GET ACCINAME @ 8.25 GET DEBIT @ 9.25 GET CREDIT @ 10,25 GET DESCPTN @ 11.25 GET TRANDATE  $OK="$ DO WHILE .NOT. OKS"YYNn"  $\mathfrak{C} \in \mathbb{C}^\infty, 0$  . SAY  $\mathbb{C}^{n+1}$ WA - "RECORD TO BE DELETED ? (Y/N): " TO OK ENDIX)  $IF + U2Fk(Ok) = "N"$  $BASING = .F.$ **ELSE BEGLEE RECORD X PACK**  $35354M_0 = 1.64$  $CHUKING = "F"$ 4.5014 **ENDDO BASING** GO BOTT  $S\&1P$ 恒压机 **SKIP** 开<sup>。</sup>比OF()  $\sim 10^7$ SET COLO TO W+/R **6 20.5 SAY "TRANS CODE RECORD NOT FOUND:"** SET COLO TO W+/B W 21.1 SAY ""  $WVI$  $\frac{133334}{(98\pi^2 N^2)}\frac{\text{AU}}{\text{AU}}$  $\mathbb{H} \equiv \mathbb{H} \mathbb{R}$  $1201f$ 1.8D f F ENDEF **FNDD** 124100  $\omega_{\rm b}$  y="  $^{-1}$ (\*) WHILE .NOT. OKYS"YyNn"  $0.44.0$  SAY  $^{nm}$ WAIT "END OF RECORD DELETION ? (Y/N) " TO OKY  $+500x$  $\forall v$  UPPER(OKY) = "Y"  $(39.0K)NG\pi$ "F" 24.SE UHECKING="Y"

 $\sim 10$ 

ENDIF. ENDDO CHECKING USE TRANS INDEX ON TRANCODE TO TRN CLOSE ALL SET COLO TO W+/B @ 5.0 CLEA **RETURN** 

 $\frac{1}{\sqrt{2}}$ 

 $\sim 10^7$ 

 $\frac{1}{2} \left( \frac{1}{2} \right)^2 \left( \frac{1}{2} \right)^2$ 

 $\sum_{i=1}^{n}$ 

 $\blacksquare$ 

 $\bullet$ 

 $\Delta$ 

 $\int$ 

 $\sim \mu^2$ 

 $\frac{1}{2} \sum_{i=1}^{n} \frac{1}{\sigma_i} \sum_{i=1}^{n} \frac{1}{\sigma_i} \sum_{i=1}^{n} \frac{1}{\sigma_i} \sum_{i=1}^{n} \frac{1}{\sigma_i} \sum_{i=1}^{n} \frac{1}{\sigma_i} \sum_{i=1}^{n} \frac{1}{\sigma_i} \sum_{i=1}^{n} \frac{1}{\sigma_i} \sum_{i=1}^{n} \frac{1}{\sigma_i} \sum_{i=1}^{n} \frac{1}{\sigma_i} \sum_{i=1}^{n} \frac{1}{\sigma_i} \sum_{i=1}^{n} \frac{1}{\sigma_i} \sum_{i$ 

```
acctfe.prg 10/22/98
```
 $\overline{1}$ 

 $\mathcal{L}^{(1)}$  and  $\mathcal{L}^{(2)}$ 

 $\boldsymbol{\Sigma}$ 

```
** PROGRAM NAME: ACCIFE.PRG
 ** TRANSACTIONS ENQUIRY PROGRAM
 ***********************************
 SET COLO TO W+/B
 CLEA
 SET DATE BRITISH
 USE TRANS
 CHECKING="Y"
 X=0DO WHILE UPPER(CHECKING) \langle \rangle "F"
 BASING = .T.
 TCODE=SPAC(6)
 MCODE=SPAC(10)
 MNAME=SPAC(30)
 MBAL =<sup>11</sup>
 0\bar{\lambda}\varpi^{H\to H}SET COLO TO W+/B
CLFA:
 SEI COLO 10 RB+/W/
@ 0.0 TO 2.79 DOUBLE
SET COLO TO W+/G
\phi + \angle + SAY DD2
SET COLO TO W+/R
@ 3.55 SAY "Transactions Enquiry"
 TT = .T.DO WHILE TT
SET COLO TO W+/B
@ 6,0 CLEA
IN WHILE TOODE = " \ldots " .OR. UPPER(OK) = "N"
SET COLO TO W+/B
@ 23,5 SAY "Enter PERIOD (.) to discontinue "
@ 5.0 SAY "01 Accounts Code: "
@ 5.25 GET TCODE
0kz<sup>272</sup>
READ
T1 = .F.ENDEKE.
\left(\alpha - 2.3 , 5 , \text{SAY} \right)^{-11}H = 3 \, \text{COM}, = \overline{1}, \overline{1}CLOSE ALL
@5.0 CLEA
REPURN
END1F
USE FRANS INDEX TRN
SEEK TOODE
IF TRANCODE = TCODE
(K) WHILE BASING
SET COLO TO W+/B
CLEA
THE COLO TO RB+/W
@ 0.0 TO 2.79 DOUBLE
SET COLO TO W+/G
@ L.E SAY DD2
SEE COLO TO W+/R
\alpha 3.55 SAY "Transactions Enquiry"
SET COLO TO W+/B
@ 5.0 SAY "01 Trans. Code:"
@ 6.0 SAY "02 Accounts Code:"
\omega 7.0 SAY "03 Accounts Name:"
\omega 8,0 SAY "04 Debit(=N=):"
```
 $\overline{\Omega}$ 

 $\mathcal{A}$ 

```
\alpha 9.0 SAY "05 Credit(=N=):"
6 10.0 SAY "06 Trans Description:"
@ 11.0 SAY "07 Trans Date:"
@ 5.25 GET TRANCODE
@ 6,25 GET ACCTCODE
@ 7.25 GET ACCTNAME
@ S.25 GET DEBIT
@ 9,25 GET CREDIT
@ 10.25 GET DESCPTN
@ 14,25 GET TRANDATE
Okz \frac{1}{2} \frac{1}{2} \frac{1}{2} \frac{1}{2}\dot{w} (12, 0) SAY ^{-100}WAIT SPACE(15)+ "Press any key to continue"
BASING = .F.CHBCKIME="F"ENDDO BASING
FLSE.
SET COLO TO WE/R
<sup>10</sup> 20.5 SAY "TRANS. RECORD NOT FOUND:"
SET COLO TO W+/B
\circledast 21.1 SAY ^{+0.01}_{-0.01}RAHCLOSE AGG
\phi_{\rm N} \pi^{\prime\prime} \rm N^{\prime\prime}\mathbf{f}(\mathbf{f}) = \mathbf{f}(\mathbf{f}).EMDEFAINKE
0<sub>N</sub>=<sup>n</sup> ."
DO WHILE .NOT. OKYS"YYNn"
\left( \omega \right) +4 , 0 \left\vert \mathrm{SAY}\right\vert \left\vert \mathrm{nm}\right\vertWALL SPACE(15)+"END OF ENQUIRY ?(Y/N) " TO OKY
ENDD:
E = \text{CPPER}(\text{OKY}) = \text{''Y}CHECKING="F"
机加压
CHECKING="Y"
机加工厂
JAHD CHECKING
CLOSE ALL
SEE COLO TO W+/B
x = 5.0 CLEA.
RETURN
```
 $\frac{1}{2}$  ,  $\frac{1}{2}$  ,  $\frac{1}{2}$  ,  $\frac{1}{2}$  ,  $\frac{1}{2}$ 

 $\sim$ 

Ŋ

 $\sim 10$ 

 $\ddot{\phantom{0}}$ 

 $\lambda\sim\lambda$ 

 $\mathcal{L}$ 

acctfr.prg 10/22/98

```
** PROGRAM NAME: ACCTFR.PRG
 ** TRANSACTIONS LISTING PROGRAM
 ************************************
SET COLO TO W+/B
OK="CLEA
TQ1 = SPAC(6)TQ2 = SPAC(6)T102 = "ZZZZZZ"\simOLR = 0QCR=0DO ACCDATE
SEI COLO TO RB+/W
@ 0.0 TO 2.79 DOUB
SET COLO TO W+/G
med. 1 SAY DD2
SET COLO TO W+/R
® 3,55 SAY "Transactions Report"
SET COLO TO W+ZB
# 8.12 SAY "Enter the correct range of Trans Code to be printed/Displayed"
\phi (2.20 SAY "From Trans Code: "
\frac{w}{6} (2,42 GET TIQ1<br>\frac{w}{6} (4,20 SAY "To Trans Code: "
所 14,42 GET TTQ2
@ 16,20 SAY "Press Any key for Display/ Return to Print : "
@ 16.65 GET OK
READ
                       \sim \alpha_{\rm f}10^{\circ} T102 \equiv ^{0}CLEA
REIURN
ENDIF
SET ESCA OFF
SEI JALK OFF
SET CENT ON
REINE=0
11 + N = 0PAGEN#O
\pm G \pm 0
P(\equiv 0)(11) = 0Ń
1/2=0\text{F}(\text{Qm}^{\frac{1}{2}+\frac{1}{2}+\frac{1}{2}})USE TRANS
TNOTA ON TRANCODE TO TRN
USE TRANS INDEX TRN
GO TOP
\label{eq:W} W^{\dagger} \, \Omega \tilde{S} \, = \, \frac{W^{\dagger} \, W}{\pi}\omega 15.0 CLEA
<sup>18</sup> 18,26 SAY "TRANSACTIONS LISTING IN PROGRESS"
RUANE1
+1 + 96 = 319482
\mathcal{V}\left\{ \cdot\right\} \boxtimes\left\{SET DEVICE TO PRINT
ELSE.
P = 1机平原
        \sim \sim为打任
                                \pmb{\cdot}\frac{1}{2} \frac{1}{2} \frac{1}{2} \frac{1}{2} \frac{1}{2} \frac{1}{2} \frac{1}{2} \frac{1}{2} \frac{1}{2} \frac{1}{2}SEEK TIQL
```
ni.

```
\overline{2}\sim if r.prg 10/22/98TF EOF()
(a) TOP
(K) WHILE .NOT. EOF()
It IRANCODE > TTOI
|TQ| = TRANCODECO BOTT
ENDIF
SKIP.
ENDIXX
GOPSEEK TIOI
ENDIF.
ENDIF
DO WHILE .NOT. EOF()
IF DELETED()
SKIP
FLSE.
STORE FG1+1 TO PG1
|F| |A_1| = 1STORE PAGEN+1 TO PAGEN
\rightarrow OK \leq " " .OR. PAGEN = 1
WERLINE.CLINE+5 SAY DPO
W RLINE+1, CLINE+5 SAY DP1
@ RLINE+2.CLINE+19 SAY "TRANSACTIONS FILE REPORT LISTING"
STORE RUINE+3 TO RUINE
END1F
\in RLINE+1, CLINE+68 SAY "Page" + STR(PAGEN, 3)
EXECUTION EXAMPLE 38 SAY RTRIM(DDD) +<sup>n</sup>, "+ RTRIM(MMM) +" "+ LTRIM(STR(DAY(DATE()), 2))-<br>
EXECUTE: ACLINE SAY "TRN CD"+" "+"ACCTS CODE"+" "+"ACCOUNTS NAME"+SPAC(18)+" DEL
===STORE REINE+4 TO REINE
ENDIF
IF OK \Leftrightarrow " "
\sigma 2,60 SAY "Time "+TIME()
STORE P2+1 TO P2
\omega 3.3 SAY "Total = "+STR(P2.4)
ENDIF
STORE RLINE+PI TO RLINE
@ RLINE.CLINE SAY TRANCODE+" "+ACCTCODE+" "+ACCTNAME+" "+STR(DEBIT, 13, 2)+" "+STR(
STORE QDR+DEB1T TO QDR
                                                                   Ņ
STORE QCR+CREDIT TO QCR
H^c OK = H^c H^c1<sub>F</sub> RLINE > 54
\{1,2,3,4,5\}WUUsic=2
ENDEF
LLSE
IF FG1 >12F(i) = 0@ RLINE+1, CLINE SAY ""
WAIT
THA
RUBEO
CL(<math>\theta</math>)FND14
TADIF.
SKIP
FNIHT
TE TRANCODE > TIQ2
```

```
acctfr.prg 10/22/98
```
 $\sim$   $\sim$ 

```
CO BOTT
\Im\Omega\mathcal{V}NDTF
CATHO
EJECT
SET DEVICE TO SCREEN
                                                                 \frac{1}{2} \left( \frac{1}{2} \right)^2 \left( \frac{1}{2} \right)^2 , \frac{1}{2} \left( \frac{1}{2} \right)^2ELSE
@ RLINE+1, CLINE SAY ""
WALL
SET COLO TO W+/B
CLEA
ENDIE
SET CENT OFF
CLOSE ALL
SET COLO TO W+/B
CEEA
SET COLO TO RB+/W
@ 0,0 TO 2,79 DOUB
SET COLO TO W+/G
0 - 1, 1 - SAY - H12SEE COLO 10 W+/R
# 3,55 SAY "Report Listing"
SET COLO 10 W+/B
RETURN
```
 $\ddot{\phantom{a}}$ 

 $\ddot{\phantom{a}}$ 

 $\ddot{\phantom{0}}$ 

Ŋ

 $\Lambda$ 

 $\lambda_{\rm max}$ 

```
** PROGRAM NAME: ACCTT.PRG
** TRANSACTIONS TRANSFER PROGRAM
非水牢本本宅本生生生生本本本本本本来来本来本本本本本本本本本本本本本本
SET COLO TO W+/B
O(k\Xi^{(n)}.
CLEA
T(Q) = SPACE(10)ODE = 0C \in \mathbb{R} \equiv \mathbb{C}SET COLO TO RB+/W
6 0.0 TO 2.79 DOUBLE
SET COLO TO W+/G
\phi i.1 SAY DD2
SEE COLO TO W+/R
@ 3.55 SAY "Trans Transfer"
SET COLO TO W+/B
\mathcal{P} (6,20 SAY "Press Any key for Display/ Return to Print : "
@ 16.65 GET OK
READ
SET ESCA OFF
SULTALK OFF
SET CENT ON
FSE ACCOUNTS
INDEX ON ACCTCODE TO ACC
SELECT 1
USE TRANS
SBLFCT 2
USE ACCOUNTS INDEX ACC
SEDECT 1
CREATION
38' 18.26 SAY "TRANSACTIONS TRANSFER IN PROGRESS"
10 WHILE .NOT. EOF()
\psi (050.ETED() .OR. TFR = "T"
SKIP
FISE
STORE ACCICODE TO ITQI
SPERE DEBIT TO ODR
STORE CREDIT TO QCR
Sta ECT 2
SLEK TTQI
+1 +0000 ()REPL COMM DR WITH (CUMM DR+QDR)
EFFL CUMM CR WITH (CUMM CR+QCR)
\pm 1 COMM DR > COMM CR
REPL CUMM DR WITH (CUMM DR-CUMM CR)
REPL CUMM CR WITH 0
ENDIF
ip CUMM CR > CUMM DR
REPL CUBI CR WITH (CUMM CR-CUMM DR)
BITH, CUMM DR WITH 0
+ NDTF
U CUMM DR = CUMM CR
RIPL CUMM DR WITH 0
EEPL COMM CR WITH 0
→ AD4 j<sup>2</sup>
Schlid 1 1
REPL (FR WITH "F"
44.86
Std (Cl. 1
# 22,10 SAY "ACCOUNT NOT FOUND: "+TTQ1
```
ý.

 $\mathbf{v}$ 

**SAFT**  $\overline{\rm FWH}$ SKIP. ENDIF ENDDO-**CLOSE ALL** SET COLO TO W+/B **CLEA** SET COLO TO RB+/W © 0,0 10 2,79 DOUBLE SET COLO TO W+/G  $w = 1$ ,  $i = SAY$  DD2 SEP COLO TO W+/R  $\alpha$  3.55 SAY "Trans Transfer" SET COLO TO W+/B **RETURN** 

 $\label{eq:2} \frac{1}{\sqrt{2}}\sum_{i=1}^n\frac{1}{\sqrt{2\pi}}\int_0^1\frac{1}{\sqrt{2\pi}}\left(\frac{1}{\sqrt{2\pi}}\right)^2\frac{1}{\sqrt{2\pi}}\frac{1}{\sqrt{2\pi}}\int_0^1\frac{1}{\sqrt{2\pi}}\frac{1}{\sqrt{2\pi}}\frac{1}{\sqrt{2\pi}}\frac{1}{\sqrt{2\pi}}\frac{1}{\sqrt{2\pi}}\frac{1}{\sqrt{2\pi}}\frac{1}{\sqrt{2\pi}}\frac{1}{\sqrt{2\pi}}\frac{1}{\sqrt{2\pi}}\frac{1}{\sqrt{$ 

 $\Delta \phi$ 

 $\frac{1}{2}$  ,  $\frac{1}{2}$  ,  $\frac{1}{2}$  ,  $\frac{1}{2}$  ,  $\frac{1}{2}$ 

 $\Sigma$ 

 $\sim 0.1$ 

 $\mathcal{L}^{\mathcal{L}}$ 

 $\hat{\mathbf{r}}$ 

 $\ddot{\phantom{0}}$ 

```
## PROGRAM NAME: ACCRR.PRG
 ** RECURRENT REVENUE REPORT PROGRAM
 SET COLO TO W+/B
0kz''TLEA
 TOI = SPAC(10)TQ2 = SPAC(10)TQ3 = SPAC(S)TIQ2="7.7.2.7.ZZZZZZ"
QDR=0O(3kz)JIO ACCDATE
SET COLO TO RB+/W
@ 0.0 TO 2.79 DOUBLE
SET COLO TO W+/G
@ 1.1 SAY DD2
SET COLO TO W+/R
(d) 3.55 SAY "Recurrent Revenue"
SET COLO TO W+/B
8, 12 SAY "Enter the correct range of Accounts Code to be printed/Displayed" (0, 20 SAY "From Accounts Code: "
吨 10,42 GET TTQ1
                                                                                    \mathcal{L}\omega (11, 20 SAY "to Accounts Code: "
40 12:42 GET TTO2
@ 14,20 SAY "Report Date:"
@ 14.35 GET TIQ3
@ 16.20 SAY "Press Any key for Display/ Return to Print : "
@ 16,65 GET OK
READ
                         \pmb{\psi}1F - 37Q2 = "
CLEA
REHURN
FND1F
SET ESCA OFF
SET TALK OFF
                                                           \mathbf{I}SET CENT ON
REANE=0
C1.1N1=0PAGSE0441 = 0Ŋ
+1 = 0: \mathbb{N} \to \mathbb{Z}∷?≔ú
T(Q^{\frac{3}{2}n}) "
USE ACCOUNTS
TADEX ON ACCTCODE TO ACC
                                                     \sim 100\sim 10USE ACCOUNTS INDEX ACC
\mathbb{C}(\mathbb{R}) . \text{TOP}(1 - 0) = \frac{1}{2}@15.0 CLEA
69 18.26 SAY "RECURRENT REVENUE REPORT PRODUCTION"
RUNE=1
(4.1Nt=3H = 2V1 \neq VSET DEVICE TO PRINT
TLSE
                           \bar{z}[ - | \pi | ]CideA
```
 $\mathbf{1}$ 

 $\sim$   $\sim$ 

```
DECIT.prg 10/22/98
```

```
\pm NDTF
                          \bar{\Omega}\text{F T01} \leftrightarrow "
SEEK TTOI
H EOF()GO TOP
DO WHILE .NOT. EOF()
IF ACCTCODE > TIOI
TO (=ACCTCODE
GO BOTTOM
ENDIF
SKTP
FNDDO
GO TOP
SEEK TTO1
TNDIE
主义打任书
IND WITHE .NOT. EOF()
UT DELETED()
SKIP.
LLSE
STORE PG1+1 TO PG1
19.18il = 1
LIORE PAGEN+1 TO PAGEN
1^\circ OK \leq " .OR. PAGEN = 1
WERLINE, CLINE+5 SAY DPO
SCRUINE+1.CLINE+5 SAY DPI
60 SLINE+2.CLINE+19 SAY "RECURRENT REVENUE AS AT: "+TTQ3
STORE RLINE+3 TO RLINE
ENDIE
\sim RLINE+1.CLINE+68 SAY "Page" + STR(PAGEN, 3)
EXECUME+1.CLINE+38 SAY RTRIM(DDD) +", "+ RTRIM(MMM) +" "+ LTRIM(STR(DAY(DATE()),2))+<br>EXECURE SAY "ACCTS CODE"+"  "+"ACCOUNTS NAME"+SPAC(20)+"ESTIMATE(=N=)"+"
" KLINE+4.CLINE SAY "=========="+" "+"============="+SPAC(20)+"=============="+"
STORE RLINE+4 TO RLINE
ENDIF
\mathbb{H}^p Ok\iff \overset{\text{i.i.d.}}{=}@ 2.60 SAY "Time "+TIME()
STORE P2+1 TO P2
\emptyset 3.3 SAY "Total = "+STR(P2,4)
LNDIF
                                                                         Ñ
(0) ( = 0)(x^2\vec{x})DETERHIC CR-BUDG DR
DC2=CUMM CR-CUMM DR
STORE RUINE+PI TO RUINE
\mathbb{S}^{\mathbb{N}} -RH, INE, CL INE -SAY -ACCTCODE+"
                                                      "+STR(DC1,13,2)+" "+STR(DC2,13,2)
                                    "+ACCTNAME+"
STORE ODR+DC1 TO ODR
STORE QCR+DC2 TO QCR
1 + 0K = 17.11E RLINE > 54i\in I is i\in IREINE=2
+201151.SG
计 PGI > 12
\int 0 = 177@ RLINE+1, CLINE SAY ""
WAL U
CIEA
```
χŸ

 $\overline{2}$ 

K.
```
(cerr.prg 10/22/98
    RLINE=0
    CLINE=0
    ENDIF
    ENDIF
   SKIP
    \mathbb{N}\mathrm{OPT}It ACCTCODE > TTO2
   GO BOTT
   SKIP.
   END1F
   ENTMO\frac{1}{2} \sum_{i=1}^{n} \frac{1}{2} \sum_{j=1}^{n} \frac{1}{2} \sum_{j=1}^{n} \frac{1}{2} \sum_{j=1}^{n} \frac{1}{2} \sum_{j=1}^{n} \frac{1}{2} \sum_{j=1}^{n} \frac{1}{2} \sum_{j=1}^{n} \frac{1}{2} \sum_{j=1}^{n} \frac{1}{2} \sum_{j=1}^{n} \frac{1}{2} \sum_{j=1}^{n} \frac{1}{2} \sum_{j=1}^{n} \frac{1}{2} \sum_{j=1}^{n} \frac{1}{2} \sum_{j=1}^{n\alpha RLUNE+1, CLINE SAY SPAC(46)+"--------------"+"
                                                                                         #+"---------------<sup>#</sup>
  (c RLINE+2, CLINE SAY SPAC(46)+STR(QDR, 13, 2)+" "+STR(QCR, 13, 2)
  @ FLINE+3, CLINE SAY SPAC(46)+"==============="+"
                                                                                       ^{\prime\prime}+^{\prime\prime}==============="
   H^* Ok = " "
  EUECT
  SET DEVICE TO SCREEN
  ELSE
  (w RLINE+1, CLINE SAY ""
  WATT.
  MET COLO TO W+/B
 CEEA
 ENDIF
 SET CENI OFF
 TLOSE ALL
 SET COLO TO W+/B
 CLEA
 SEF COLO TO RB+/W
@ 0.0 TO 2,79 DOUBLE
SET COLO TO W+/G
W = 1 + 1 SAY DD2
SEF COLO TO W+/R
w 3.55 SAY "Report Listing"
SET COLO TO W+/B
REIUKN
```
 $\overline{\phantom{a}}$ 

 $\sigma_{\rm{max}}=2$ 

 $\overline{3}$ 

÷.

 $\bullet$ 

Ŋ

\*\* PROGRAM NAME: ACCRE.PRG \*\* RECURRENT EXPENDITURE REPORT MENU PROGRAM 主友法法法案水平法案法案法律法律法律法律法律法律法律法律法律法律法律法律<del>法</del>案案<del>案</del>案案 SET COLO TO W+/B  $0kz''$ CLEA  $HQI = SPAC(10)$ HIQ2=SEAC(10)  $TQ3 = SPAC(8)$ TTQ2="ZZZZZZZZZZZ"  $\frac{1}{2} \left( \frac{1}{2} \right)^2$  .  $O(DR=0)$  $\sim 10$  $Q(3R=0)$ DO ACCDATE SET COLO TO RB+/W @ 0.0 10 2.79 DOUBLE SEF COLO TO W+/G  $4.1$  SAY DD2 SET COLO TO WEZR # 3,55 SAY "Recurrent Expenditure" SET COLO TO W+7B  $\cong$  8.12 SAY "Enter the correct range of Accounts Code to be printed/Displayed"<br>( $\cong$  10.20 SAY "From Accounts Code: " @ 10,42 GET TIQ1  $\approx$  (2.20 SAY "To Accounts Code: "  $\bar{\mathcal{A}}$ 42,42 GET TTQ2 14,20 SAY "Report Date:" 4 14,35 СЕТ ТТОЗ 6.20 SAY "Press Any key for Display/ Return to Print : " @ 16.65 GET OK RFAD.  $4F-3302 =$ "  $\sim$  11 CLEA **RETURN** 下国月下 SET ESCA OFF SEE TALK OFF SET CENT ON ELINE=0 CLINE=0  $1'$  N  $\pi$  N  $\equiv$  ()  $Y_i = 0$  $\psi$  i  $\pm$ ()  $\bar{\mathbf{y}}$ (filica)  $\rightarrow$   $\exists x$  $\bar{\Gamma}(\bar{\rm Q}\pi^{0})$  " USE VIOUNTS **UNUES ON ACCTCODE TO ACC** USU ACCOUNTS INDEX ACC  $\sim$  $C(1)$  $(1 - 0) \mathbf{k} = \mathbf{a}^{n-m}$  $^{(0)}$  15.0 CLEA (@ 18, 26 SAY "RECURRENT EXPENDITURE REPORT PRODUCTION" **REJNE=1**  $CLINE=3$  $P1=2$  $\mathbf{i}^{\dagger}$   $\mathbf{j}^{\dagger}$   $\mathbf{i}$   $\equiv$   $\mathbf{j}$ SFI DIVICE TO PRINT t.1.SL  $\mathfrak{f}$  's in  $\mathfrak{f}$ 天主兵人

 $\gamma_{\rm{tot}}$ 

 $\hat{\bullet}$ 

ENDIF  $\bar{H}$ IF TTQ1  $\leq$  " **SEEK TTQ1**  $IF$  EOF() GO TOP DO WHILE .NOT. EOF() IF ACCTCODE > TTQ1 TTO1=ACCTCODE GO BOTTOM **ENDIF** SKIP. **ENDIXO** GO TOP SEEK TTO1 **END1F ENDIF** DO WHILE .NOT. EOF() IF DELETED() **SKIP ELSE** STORE PG1+1 TO PG1  $H = H$ STORE PAGEN+1 TO PAGEN  $\pm 0$  Ok  $\leq 7$  <sup>n</sup> . OR. PAGEN = 1 @ RLINE, CLINE+5 SAY DPO @ RLINE+1, CLINE+5 SAY DP1 @ RLINE+2, CLINE+17 SAY "RECURRENT EXPENDITURE AS AT: "+TTO3 STORE RLINE+3 TO RLINE ENDIF  $\&$  RLINE+1, CLINE+68 SAY "Page" + STR(PAGEN, 3) (\* RLINE+1, CLINE+38 SAY RTRIM(DDD) +", "+ RTRIM(MMM) +" "+ LTRIM(STR(DAY(DAHE()), 2) + (\* RLINE+1, CLINE+38 SAY RTRIM(DDD) +", "+ RTRIM(MMM) +" "+ LTRIM(STR(DAY(DAHE()), 2) + (\* RLINE+3, CLINE SAY "ACCTS CODE"+" (\* "+"AC STORE RLINE+4 TO RLINE **ENDIF** IF OK  $\leq$   $^{n-n}$ @ 2,60 SAY "Time "+TIME() STORE P2+1 TO P2 @ 3,3 SAY "rotal = "+STR(P2,4) **ENDTF** Ŋ  $DC1=0$  $DC2=0$ DOI=BUDG DR-BUDG CR DC2=CUMM DR-CUMM CR STORE RUINE+P1 TO RLINE "+ACCTNAME+" "+STR(DC1,13,2)+" @ RLINE.CLINE SAY ACCTCODE+"  $"+STR(DC2, 13, 2)$ STORE QDR+UCI TO QDR STORE QCR4DC2 TO QCR  $(F_0/K = \pi^+)^n$  $IF$  RLINE  $>$  54  $|x_3|=0$  $Rf$ .  $INE = 2$ ENDIF **ELSE**  $+E$   $F(1) > 12$  $14.1 = 0$ (6) REINE+1, CLINE SAY "" **WATT** CLEA

 $\sim 4$ 

```
accre.prg 10/22/98
RLINE=0
CLINE=0
ENDIF
ENDIF
SKTP.
ENDIF
IF ACCTCODE > TTQ2
GO BOTT
SKIP
ENDIF
                                                             \mathcal{L}^{\text{max}}ENDO
@ RLINE+1, CLINE SAY SPAC(46)+"--------------"+"
                                                       H_+H_- and a sequence of H_+@ RLINE+2, CLINE SAY SPAC(46)+STR(QDR, 13, 2)+"
                                                     "+STR(OCR, 13, 2)\Phi RLINE+3, CLINE SAY SPAC(46)+"============="+"
                                                     IF OK = \frac{m}{n}EJECT
SET DEVICE TO SCREEN
LUSE
@ RLINE+1, CLINE SAY ""
WATT.
SET COLO TO W+/B
\operatorname{GLA}的效果
SEF CENT OFF
CLOSE ALL
SET COLO TO W+/B
CTFASET COLO TO RB+/W
@ 0.0 TO 2,79 DOUBLE
SET COLO TO W+/G
x i.i SAY DD2
SET COLO TO W+/R
3,55 SAY "Report Listing"
\rightarrow F COLO TO W+/B
\sim \pm URN
```
 $\zeta_{\rm cr}$ 

 $\hat{\boldsymbol{\beta}}$ 

 $\mathfrak{Z}$ 

Ŋ

 $\ddot{\phantom{0}}$ 

```
** PROGRAM NAME: ACCCR.PRG
    ** CAPITAL REVENUE REPORT PROGRAM
    2010年中出生的的文字为本来中生本本本本来的本来来本本本本本本本本本本
    SET COLO TO W+/B
   0kz"
   CLEA
   \text{TTQ1} \text{=} \text{SPAC}(10)T102 = SPAC(10)TQ3 = SPAC(8)TTQ2="772ZZZZZZZZ"
                                                                           \simODR=0
   O(|\xi=0|)1\% ACCDATE
   SET COLO TO RB+/W
   @ 0.0 TO 2,79 DOUBLE
  SET COLO TO W+/G
  @ I.J SAY DD2
  SET COLO TO W+/R<br>
* 3.55 SAY "Capital Revenue"
  SET COLO TO W+/B
  at S.12 SAY "Enter the correct range of Accounts Code to be printed/Displayed"
  \phi 10,20 SAY "From Accounts Code: "
  <sup>00</sup> 10,42 GET TTO1
  ^{\omega} (2.20 SAY "To Accounts Code: "
                                                                                      \ddot{\phantom{a}}<sup>14</sup> 12,42 GET TTQ2
  @ 14,20 SAY "Report Date:"
  - 11,55 (81 1103
  and 20 SAY THESS Any key for Display/ Return to Print : "
 @ 16.65 GET OK
  READ
  IF/MQ2 = "\sim \simCLEA
 RETURN
 LND1F
 SET ESCA OFF
 SET IALK OFF
 SET CENT ON
 KU(N)/\pi 0FILENH=0
 PAGENEO
 11.720Ŋ
 H = 0H1 = 01220\Gamma\Gamma Q\pi^{H\to 0}USE ACCOUNTS
 INDEX ON ACCTCODE TO ACC
USE ACCOUNTS INDEX ACC
00.101
1 + 0.5 = 7.7@ 15.0 CLEA
03 18, 26 SAY "CAPITAL REVENUE REPORT PRODUCTION"
RUMVEEL
(1,1)(1,5)P(z, 2)\mathbf{r}对归出于
SET DEVICE TO PRINT
FISE
村主主
CFA
```
 $\bullet$ 

 $\arccor.$  prg  $10/22/98$ 

```
ENDIF
                               \OmegaIF TIQ1 \leftrightarrow "
SEEK TTOI
IF EOF()GO TOP
DO WHILE .NOT. EOF()
 IF ACCTCODE > TTQ1
 TTQ1=ACCTCODE
GO BOTTOM
ENDIF
SKIP
ENDDO
GO TOP
SEEK TTOI
ENDIF
ENDIF
DO WHILE .NOT. EOF()
IF DELETED().
SK LP
FLSE
STORE PG1+1 TO PG1
IF PGI = 1
STORE PAGEN+1 TO PAGEN
IF OK \Leftrightarrow " " .OR. PAGEN = 1
W RLINE, CLINE+5 SAY DPO
@ RLINE+1, CLINE+5 SAY DP1
WERLINE+2, CLINE+20 SAY "CAPITAL REVENUE AS AT: "+TTQ3
STORE RLINE+3 TO RLINE
LNDIE
WERLING+1.CLINE+68 SAY "Page" + STR(PAGEN, 3)
\begin{array}{lllllll} \text{\tiny{W-RLINE+1,CLINE+38-SAY-RTRIM(DDD)+"}, & \text{\tiny{H-RTRIM(MMM)+$}}\text{\tiny{H}} & \text{\tiny{H-LTRIM(STR(DAY(DATE))},2))+} \\ \text{\tiny{W-RLINE+3,CLINE-SAY}} & \text{\tiny{CACTS-CODE}} & \text{\tiny{H}} & \text{\tiny{H-2CCOUNTS-NAME}} & \text{\tiny{NAME}} & \text{\tiny{H-SPAC}} & \text{\tiny{2O}} & \text{\tiny{H-2S TIMATE(-N=)}} & \text{\tiny{H}} & \text{\tiny{H}} \\ \text{\tiny{W-RLAD}} & \text{\tiny{H-L@ RLINE+4,CLINE SAY "=========="+" "+"============"+SPAC(20)+"============="+"
STORE RLINE+4 TO RLINE
ENDIF
\rm{fF~OK} \rm{<} \rm{<} \rm{''} \rm{''}@ 2.60 SAY "Time "+TIME()
STORE P2+1 TO P2
\omega 3.3 SAY "Total = "+STR(P2,4)
ENDIF
                                                                                         Ŋ
(X^{\dagger})=0TC2=0DUI=BUDG CR-BUDG DR
1K:2=CUMM CR-CUMM IJR
STORE REINE+PI TO RLINE
@ RLINE, CLINE SAY ACCTCODE+"
                                                              "+STR(DC1, 13, 2)+" "+STR(DC2, 13, 2)
                                            "+ACCTNAME+"
STORE QDR+DC1 TO QDR
STORE QCR+DC2 TO QCR
1 + 0K = 17.7716 RLINE > 54PGi=0RL R = 2ENDIF
MISE
10 \text{ K} \text{H} > 12i \in \{ \pm 0 \}<sup>06</sup> RUINE+1, CLINE SAY ""
WATT.
CLEA
```
 $\overline{2}$ 

```
accer.prg 10/22/98
RLINE=0
CLINE=0ENDIF
ENDIF
SKIP.
ENDIF
TE ACCTCODE > TTQ2
GO BOTT
SKTP
ENDIF
                                                              \frac{1}{2} , \frac{1}{2} , \frac{1}{2} , \frac{1}{2} , \frac{1}{2}EADDO
                                                        PERSONALDIAN
@ RUINE+1, CLINE SAY SPAC(46)+"--------------"+"
w RLINE+2.CLINE SAY SPAC(46)+STR(QDR, 13, 2)+" "+STR(QCR, 13, 2)
WE RUINE+3, CLINE SAY SPAC(46)+"=============="+" "+"============""
EJECT
SET DEVICE TO SCREEN
ELSE
@ RUINE+1, CLINE SAY ""
WAIT.
SET COLO TO W+/B
CLEA
金融工作
SET CENT OFF
CLOSE ALL
SET COLO TO W+/B
CLISA
SET COLO TO RB+/W
@ 0,0 TO 2,79 DOUBLE
SLE COLO TO W+/G
\omega i.i. SAY DD2
SEE COLO TO W+/R
@ 3.55 SAY "Report Listing"
SET COLO TO W+/B
RETURN
```
Ņ

 $\ddot{\phantom{0}}$ 

 $\ddot{\phantom{0}}$ 

 $\overline{\phantom{a}}$ 

 $\hat{\mathbf{v}}$ 

```
** PROGRAM NAME: ACCCE.PRG
 ** CAPITAL EXPENDITURE REPORT PROGRAM
 SET COLO TO W+/B
OK=""
CLEA
 11Q1 = SPAC(10)1102 = SPAC(10)TQ3 = SPAC(3)1 tQ2="LLLLLLLLLL
                                                                     \mathbf{r}QDE = 0OCR=0
DO ACCOATE
SET COLO TO RB+/W
@ 0.0 TO 2,79 DOUBLE
SET COLO TO W+/G
@ 1,1 SAY DD2
SET COLO TO W+/R
@ 3,55 SAY "Capital Expenditure"
SET COLO TO W+/B
* 8.12 SAV "Enter the correct range of Accounts Code to be printed/Displayed" * 10.20 SAY "From Accounts Code: "
@ 10.42 GET TTQ1
                                                                                         \mathbf{v}w (2,20 SAY "To Accounts Code: "
@ 12.42 GEF TTO2
@ 14,20 SAY "Report Date:"
@ 14,35 GET 1TQ3
60 (6,20 SAY "Press Any key for Display/ Return to Print : "
@ 16.65 GET OK
READ.
                          \pmb{\cdot}11.7102 = 7C \cup F AREIURN
ENDIE
SET ESCA OFF
SET TALK OFF
SEF CENT ON
RUINE=0
(1.4N) = 0FAGEN=0
(47) = ()
                                                                              Ņ
11 = 01 + (\pm i)\mathcal{C}^{\text{in}}(\pi\mathcal{C}) .
1.10^{\pm0.02}STAGGER SEE
TADES ON ACCTCODE TO ACC
USE ACCOUNTS INDEX ACC
(8) 70P\label{eq:3.1} \left( \pm \right) \left( \partial \varphi \right) = \left( \frac{\pi}{2} \right) \frac{\pi}{2}46 15.0 CLEA
6 18.26 SAY "CAPITAL EXPENDITURE REPORT PRODUCTION"
th tNE=1
CLINE3
P(#2
                                                                                                \bulletj i j = jSEE DIATCE TO PRINT
13.50
P = 1CUEA
```
 $\sim$ 

 $\overline{1}$  and

 $\ddot{\phantom{0}}$ 

 $\mathbf{v}$ 

```
tccce. prg 10/22/98KLINE=0
(3.18E=0)ENDIF
ENDIF
SKIP
ENDIF
IF ACCICODE > TTQ2
CO BOTT
SKIP\mathcal{L}^{(1)}ENDIF
                                                                       \sim 10^7+ \times 1)60 RLINE+1, CLINE SAY SPAC(46)+"--------------"+"
                                                        ™4‼===============
EXAMPLE 2. CLINE SAY SPAC(46)+STR(QDR, 13, 2)+" "+STR(QCR, 13, 2)
WE RUINE+3, CLINE SAY SPAC(46)+"=============="+"
                                                         "+"=============="
FJECT
GET DEVICE TO SCREEN
td.Sh.
\omega RLINE+1, CLINE SAY ""
WATT
SET COLO TO W+/B
CLEA
ENDIT
SEE CENT OFF
CLOSE AGE
Sea (OLO TO W+/B)
\psi^{\pm} in \LambdaSET COLO 10 RB+/W
@ 0.0 TO 2,79 DOUBLE
SET COLO TO W+/G
\circ \uparrow \downarrow \uparrow SAY DD2Ser COLO TO W+/R
w 3.55 SAY "Report Listing"
SET COLO TO W+/B
KETGEN
```
 $\hat{r}\cdot\hat{\tau}$ 

 $\bar{z}$ 

 $\boldsymbol{\Sigma}$ 

 $\ddot{\phantom{0}}$ 

 $\ddot{\phi}$ 

 $\bar{\Delta}$ 

\*\* PROGRAM NAME: ACCTB.PRG \*\* CASH ANALYSIS REPORT PROGRAM 出生宏壮市市东东京安宁本水本水本水本水平水平公平水平水平水平水平水 SET COLO TO W+/B Ok=" $"$ **CLEA**  $T[Q]=SPAC(10)$ TIQ2=SPAC(10)  $T1Q3=SPAC(8)$ TTQ2="7.7.7.7.7.7.7.7.7.7"  $\sim$   $\sim$  $Qf$ <sub> $R=0$ </sub>  $O(|K=0)$ IN ACCDATE SET COLO TO RB+/W @ 0.0 TO 2,79 DOUBLE SET COLO TO W+/G  $^{(9)}$  (.1 SAY DD2 SET COLO TO W+/R  $\alpha$  3,55 SAY "Cash Analysis" SET COLO TO W+/B a 8.12 SAY "Enter the correct range of Accounts Code to be printed/Displayed" @ 10.20 SAY "From Accounts Code: " @ 10,42 GET TIQI  $\frac{\theta}{\theta}$  (2.20 SAY "To Accounts Code: " @ 14.20 SAY "Report Date:" @ 14,36 GET TTQ3 \* 16.20 SAY "Press Any key for Display/ Return to Print : " ※ 16.65 GBT OK  $\mathbb{R}^n\backslash\mathcal{M}$  $47.102 \pm 7$  $\sim$  18.  $\mathbf{C}[\cdot]\times\mathbf{A}$ REILRN 环闭环 **SEE ESCA OFF** SGC TALK OFF SUL CENT ON **ELINE**O ttuve=0  $P\mathcal{N}_0$  N=0  $(x_1) = 0$ Ŋ  $\rightarrow i = 0$  $^{12}$  <br>(  $\left( \pm \right)$  $P2=0$  $T10z$ " USE ACCOUNTS INDEX ON ACCTCODE TO ACC USE ACCOUNTS INDEX ACC  $\sim 10^{-1}$  $\mathbf{q}(j)$  . Our  $\left(\mathcal{V} \right)$  Ok  $\equiv$   $^{37-31}$  $w = 15.0$  CLEA @ (8,26 SAY "CASH ANALYSIS REPORT PRODUCTION" RUINE=1  $(1.1M\pi3)$  $P(z)$  $\bar{\gamma}$  $\{ \cdot \}$   $\{ = \}$ **SEE DEVICE TO PRINT** 1.1.SE  $\pm$ tra ( 红毛衣

 $\mathbf{1}$ 

 $\bar{\epsilon}$ 

```
3. 公分手
                                 \bar{\Omega}ir 1101 \leftrightarrow "
SEEK TIOL
 IF EOF()
GO TOP
00 WHILE .NOT. EOF()
TF ACCTCODE > TTO1
 f(0) = ACCTOODEGO BOTTOM
ENDIF
SNIP松田的
(R) TOP
GEER TIQI
CODE
1.5011ON WHILE .NOT. EOF()
IP DELETED()
 SKIP
ca.Sh.
STORE FGI+1 TO PG1
 + FG1 = 1
STORE PACEN+1 TO PAGEN
\Rightarrow \forall k \leq 7 " .OR. PAGEN = 1
OF RUJNE, CLINE+5 SAY DPO
@ RLINE+1.CLINE+5 SAY DPI
@ RUINE+2, CLINE+21 SAY "CASH ANALYSIS AS AT: "+TTQ3
@ RLINE+3,CLINE+21 SAY "=================================
STORE RLINE+3 TO RLINE
压迫) 任
WEGINE+1.CLINE+68 SAY "Page" + STR(PAGEN, 3)
EXECUTE: 3.5 CLINE+38 SAY RTRIM(DDD) +", "+ RTRIM(MMM) +" "+ LTRIM(STR(DAY(DATE()), 2))<br>
E LLINE+3, CLINE SAY "ACCOUNTS CODE"+" "+"ACCOUNTS NAME"+SPAC(20)+" DEBIT(=N=)"+
\mathbb{R} ELINE+4,CLINE SAY "==============="+" "+"============"+SPAC(20)+"
                                                                                                          ==========="+
STORE REINE+4 TO RLINE
TNHF
\rm{H}0k\rm{G} ^{-n} ^{-n}\approx 2,60 SAY "Time "+TIME()
STORE P2+1 TO P2
\approx 3.3 SAY "Total = "+STR(P2.4)
                                                                                              N
FNDIF
STORE RUINE+PI TO RLINE
                                                                            "+STR(CUMM DR, 13, 2)+" "+STR(CUMM
\text{W}\text{-}\text{R}\text{L}\text{1}\text{N}\text{E} , \text{CL}\text{4}\text{N}\text{E}+1 , \text{SAV}\text{-}\text{ACC}\text{TC}\text{O}\text{D}\text{E}+^n"+ACCTNAME+"
STORE ODR+CUMM DR TO QDR
STORE QCR+CUMM CR TO QCR
\left\{ \left\vert \psi\right\vert \left\langle 0|\zeta\right\vert \right\} =\left\vert \left\langle \tau\right\vert \right\vert \left\langle \tau\right\vert \right\}TP RIJNE > 54
\mathcal{N}(i) = \tilde{U}R1.1Nr=2识目评
11.5<sub>b</sub>1<sub>C</sub> (Mil >12(4.7) \pm 0.
\omega Ri.<br>(NE+1,CLINE SAY ^{nm}WAIT
-1.3 A
RUAGEO
すむおも (上)
INDR
ENDIE
```
Ŷ.

 $\overline{2}$ 

 $\Delta \phi$ 

```
acctb.prg 10/22/98
SKIP.
ENDIF
IF ACCTCODE > TTQ2
GO BOTT
SKIP
ENDIF
ENDIX
@ RUINE+1, CLINE SAY SPAC(49)+"--------------"+" "+"-------------"
(e) RLINE+2. CLINE SAY SPAC(49)+STR(QDR, 13, 2)+" "+STR(QCR, 13, 2)
\phi RE (NE+3, CLINE SAY SPAC(49)+"=============="+" "+"============""
1.8 OK = \frac{1}{2}EJECT
SET DEVICE TO SCREEN
FA.SE
@ RLINE+1.CLINE SAY ""
WAIT
SET COLO TO W+/B
CLEA
           \sim 10^{-10} km s ^{-1}ENDIF
                      \simSET CENT OFF
CLOSE ALL
SFT COLO 10 W+/B
\pm 1.1% \chiSEF COLO TO RB+/W
@ 0.0 TO 2.79 DOUBLE
\Theta + \theta + \theta + \theta + \theta + \theta + \theta + \theta + \theta + \theta + \theta + \theta + \theta + \theta + \theta + \theta + \theta + \theta + \theta + \theta + \theta + \theta + \theta + \theta + \theta + \theta + \theta + \theta + \theta + \theta + \theta + \theta\omega i.i. SAY DD2
SLE COLO 10 W+/R
@ 3.55 SAY "Report Listing"
SET COLO 10 W+/B
RETURN
```
 $\overline{\mathbf{3}}$ 

 $\bar{z}$ 

 $\ddot{\phantom{a}}$ 

Ŋ

 $\sim 300$ 

```
. INF. BLACTIME.PRG
88 PROGRAM NAME: ACCDATE. PRG
YE PROGRAM FOR THE CURRENT DATE
医耳克氏性紫斑病性染色细胞中的生活性皮炎 医上腺素 化聚焦氨酸医聚焦氨酸盐
   (m) = SPACE(9)
   M = NPW(E, \theta)pp = (f(TKUWWDATE))M_1 = UPI4KU30NH(DAL))\pm i SURGIR(DD, \pm 1, 2) = "MA" IOR. SUBSTR(DD, \pm 1, 2) = "TU"
   p(n) = "ruesday
   环形柱形
   \text{Tr}_{\text{DMS}}(0.01, 1.2) = \text{THE}^*. OR. SUBSTR(DD, 1.2) = "WE"
   um = "wednesday"
   iNati
   \pm (-514\%)\cdot K(1\%), i, 2) = "JE" .OK. SUBS1R(DD, 1, 2) = "TH"
   (\mathfrak{u}\mathfrak{u}) = \text{Tr}\mathfrak{u}\mathfrak{u}\mathfrak{v}\mathfrak{u}\mathfrak{u}\mathfrak{v}124014
   \pm 5(68)R(00, (.2) = "VE" .OR. SUBSIR(DD, 1.2) = "FR"
   \omegam = "Friday
   EMHE
   \mu stiss (R(18), 1, 2) = "SA"
   taar = "Saturday"
    计图 149
   (1 - x(48)R(60, 1, 2)) = "D1" .OR. SUBSTR(DD.1,2) = "SU"
   (\eta)()= "sum( \alpha v)中国公司
   \pm 5038 UR(DD, 1.2) = "LU" .OR. SUBSTR(DD, 1.2) = "MO"
   \label{eq:3.1} \left\{ \pi \right\} \left\| \tau \right\| = \left\| \left[ \lambda \mathrm{i} \mathrm{O} \right] \right\| \mathrm{C} \left( \mathrm{i} \mathrm{y} \right) \,.上下:月上
    \label{eq:4} \mathcal{A} \quad \text{SFRSFR} \left( \text{NML} \left( 1, 1 \right) \right) = \text{``J''}\pi (a served at (1,4) = "JANV" . OR. SUBSTR(MM, 1, 4) = "JANU"
   \kappaag = "January
   分分值长
   \exists i \; (k_1(i_1(i_1), i_2(i_2)) = \text{JUIN}^*. OR. SUBSTR(MM, 1,4) = "JUNE"
   \mathbb{Z}(\mathbb{R}^n) = \mathbb{Z}^n \mathbb{Z}(\mathbb{R}^n)STOP
    \pm Sepsectore, (4) = "JU(E)" .OR. SUBSTR(MM, 1,4) = "JULY"
   Andre Taulo
   Service B
   \mathcal{X} \rightarrow \mathcal{X} \mathcal{Y} is
   \{v\in \mathbb{N}(\mathbb{R}\backslash \{\mathbb{R}\setminus \mathbb{N}\},\mathbf{1},\mathbf{1})\}=\mathbb{Z}^{\mathbb{N}}\mathbb{R}^{\mathbb{N}}"w = "rebroay"
   T BHF
   \sim (support (NA), (, () = "M"
   \alpha - Supspecies (30, 1, 3) = "MAR"
   \gammari \pi "Mercie
   2.84234
    \sim \rm M_{\rm HUS+R}(\rm M,1,3) = \rm M_{\rm Al}" .OR. SUESTR(MM,1,3) = "MAY"
   M = 1.07\pm MOHF
   于国国家
   (\cdot,\cdot) is in ( \mathbf{W},\mathbf{I},\mathbf{I}) = \mathbf{T}\mathbf{A}^{\prime\prime}\pi server (MM, 1.2) = "AV" .OR. SUBSTR(MM, 1.2) = "AP"
   and = "April
   计可算程序
    \psi at (\cos \psi(\sqrt{M}, 1, 2)) = \text{N} \omega. OR. SUBSTR(MM, 1, 2) = "AU"
   Jzugm, \tilde{=} angust
   124911
   \mathbb{E}=\{ \{ \pm 1, \}(r - s(t)S(K(M), 1, 1)) = "S"\forall x \in \mathbb{Z} september
   2.4014
```
 $\sqrt{2}$ 

 $\sum_{i=1}^{n}$ 

 $\bullet$ 

IF SUBSTRIMA,  $I, I$ ) = "O"<br>NAM = "Oc.ober" "  $\mathbb{F}\mathrm{NDF}$ IF SUBSTR(MM, 1, 1) = "N"<br>
MMM = "NO/ember" END<sub>F</sub> IF SUBSTR(AM.1, t) = "D"<br>  $M(M) =$  "Depember"<br>  $M(M) =$  "Depember"

 $\sim 10^6$ 

 $\sim 10^{-10}$ 

 $\mathcal{L}^{\text{max}}_{\text{max}}$ 

 $\sim$ 

 $\mathcal{V}_{\mathcal{I}}^{\mathcal{I}}$ 

 $\hat{\mathcal{C}}$  $\frac{1}{2}$ 

 $\sim 10$ 

 $\ddot{\phantom{a}}$ 

 $\frac{1}{2\sqrt{2}}$ 

 $\mathcal{L}^{(1,2)}$  and  $\mathcal{L}^{(2)}$ 

 $\boldsymbol{\gamma}$ 

 $\sim 10^{-11}$ 

 $\sim$   $\sim$ 

 $\bullet$ 

 $\frac{1}{2\pi}$  ,  $\frac{1}{2\pi}$  ,

79

 $\sim$   $\sim$ 

## $\mu \to e^+e^-$  ,  $\mu^+e^-$  , which has  $\mu \to \pi^-$  , which are the transmittive experiment and the second  $\mu$

Mednesday, October 21, 1998 Page i

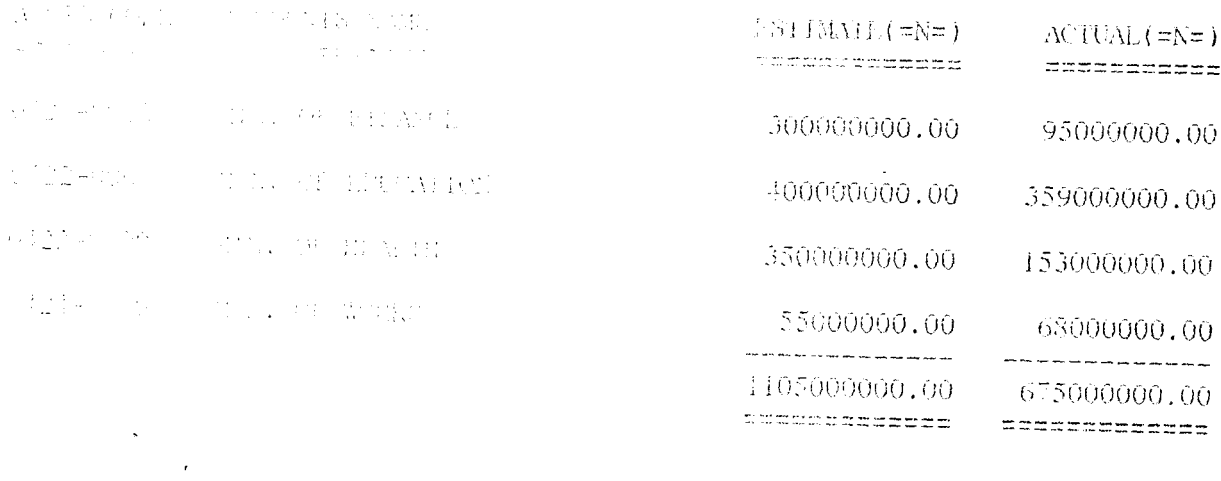

 $\mathcal{L}^{\text{max}}_{\text{max}}$  , where  $\mathcal{L}^{\text{max}}_{\text{max}}$ 

 $\omega\sim$ 

 $\mathcal{L}^{\text{max}}_{\text{max}}$  and  $\mathcal{L}^{\text{max}}_{\text{max}}$ 

 $\sim 10^{-10}$  m  $^{-1}$  .

 $\langle \rangle$ 

 $\hat{\boldsymbol{\cdot} }$ 

 $\sim 10^{-10}$ 

 $\sum_{i=1}^{n}$ 

## LAKOS SIAII GOVERNENT OF NIGERIA \* CASH IN/OUT FLOW ANALYSIS FECURIALY KEYLNUF AS AT: 31/12/97

### 

#### Wednesday, October 21, 1998 Page 1

 $\sim$   $\sim$ 

 $\bullet$ 

 $\sim$   $\bullet$ 

 $\mathcal{A}^{\mathrm{c}}$  and

 $\boldsymbol{\zeta}$ 

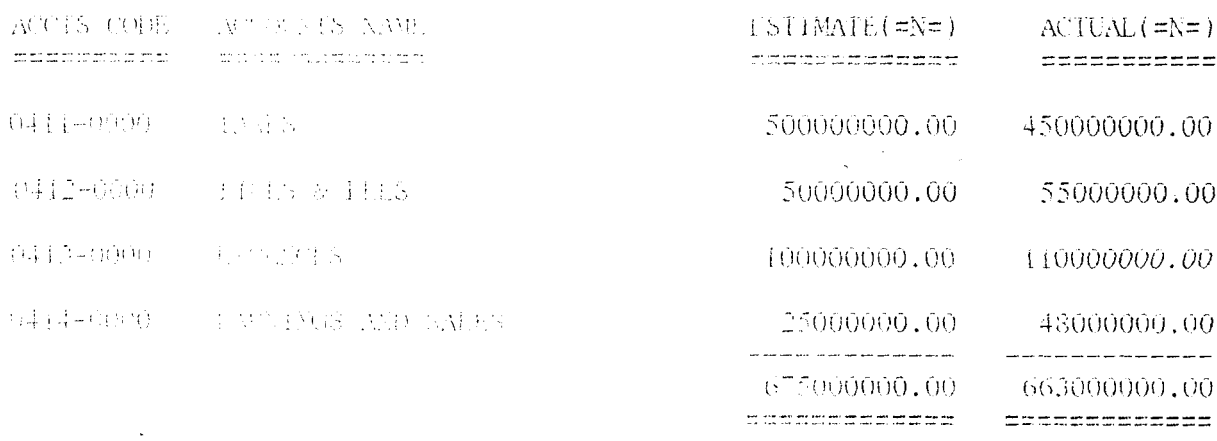

 $\mathcal{A}$ 

 $\sim 10^{11}$  km s  $^{-1}$ 

 $\sim$   $\mu$ 

# 

## $\sim 0.531$  AUADAS (S) AS ALI  $\rm 51/12/97$ ראו עשות על ערכון להגיע המודע המודע המודע המודע המודע.<br>המשפטים משפטים שישוב מודע המודע השוויים והיה המודע המודע.<br>אשר האת המודע האת האווי

Wednesday, October 21, 1998

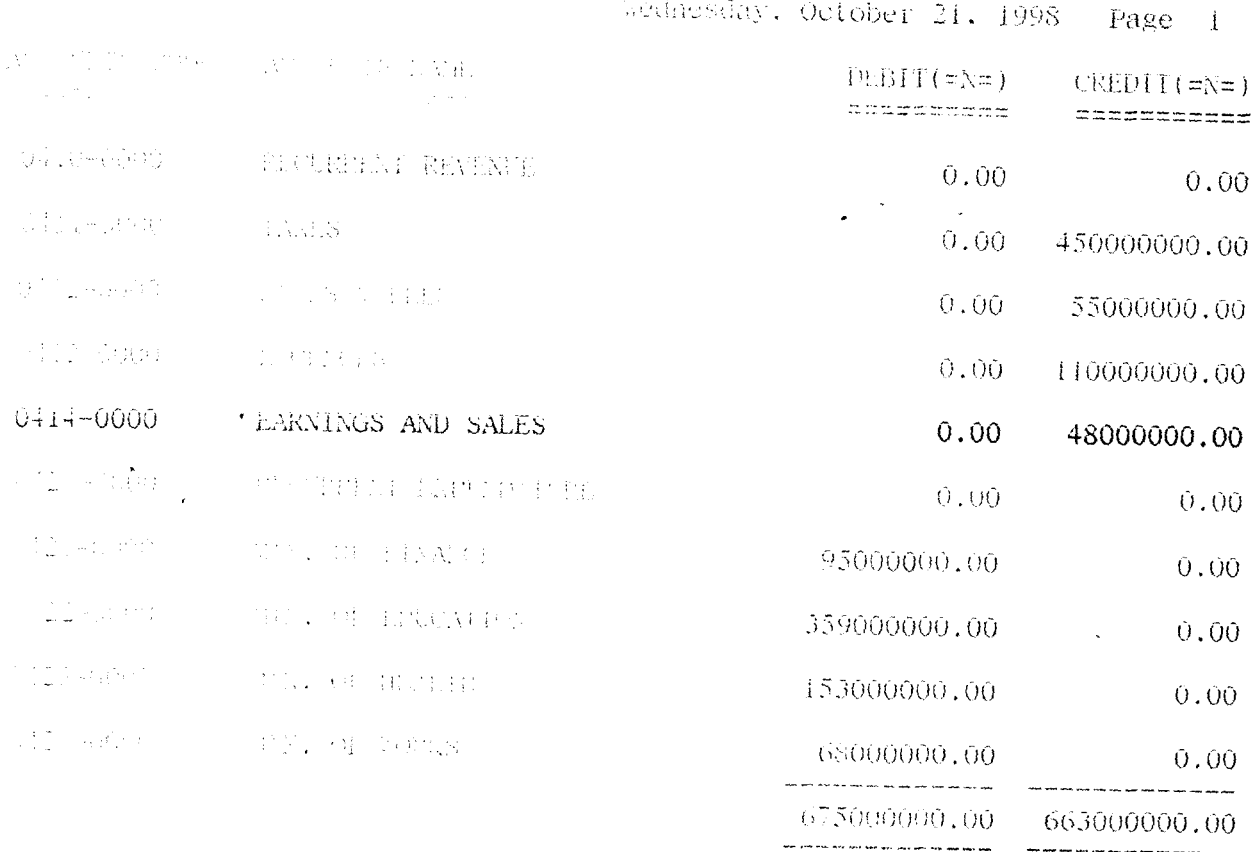

 $\sum_{i=1}^{n}$ 

 $\ddot{\bullet}$ 

 $\bullet$ 

 $\bar{\chi}$ 

 $\sim 100$ 

 $\sim 10^{-11}$